## The Frequency Domain

Hi, Dr. Elizabeth?<br>Yeah, Jh... I accidentally took<br>the Fourier transform of my cat... Meou'

Randall Munroe, http://xkcd.com/26/

#### CSC320: Introduction to Visual Computing Many slides borrowed<br>from Steve Seitz, Alexei Efros, Derek Hoiem, Allan Jepson, David Fleet, John M. Brayer Michael Guerzhoy

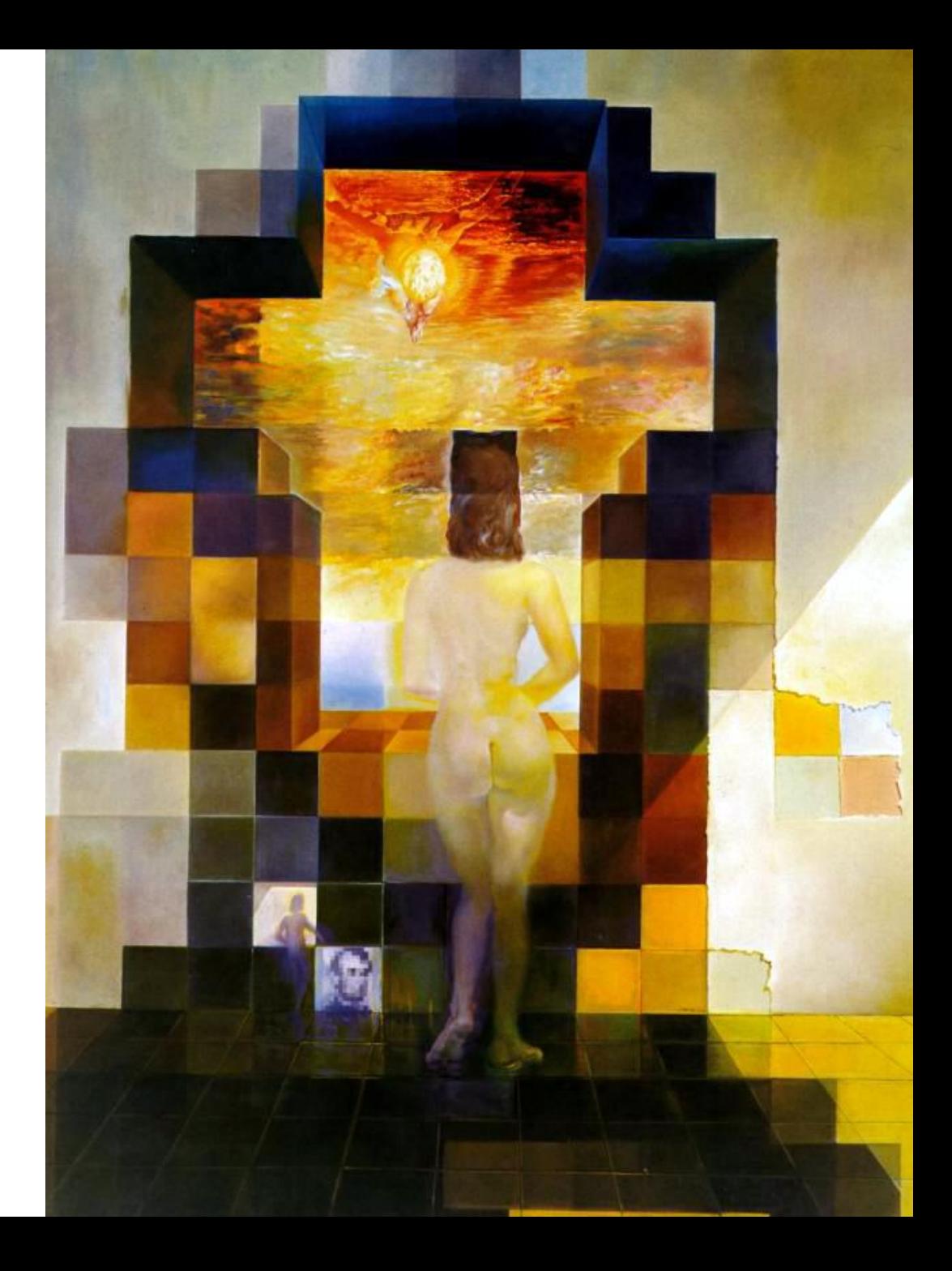

#### **Salvador Dali**

*"Gala Contemplating the Mediterranean Sea, which at 30 meters becomes the portrait of Abraham Lincoln*", 1976

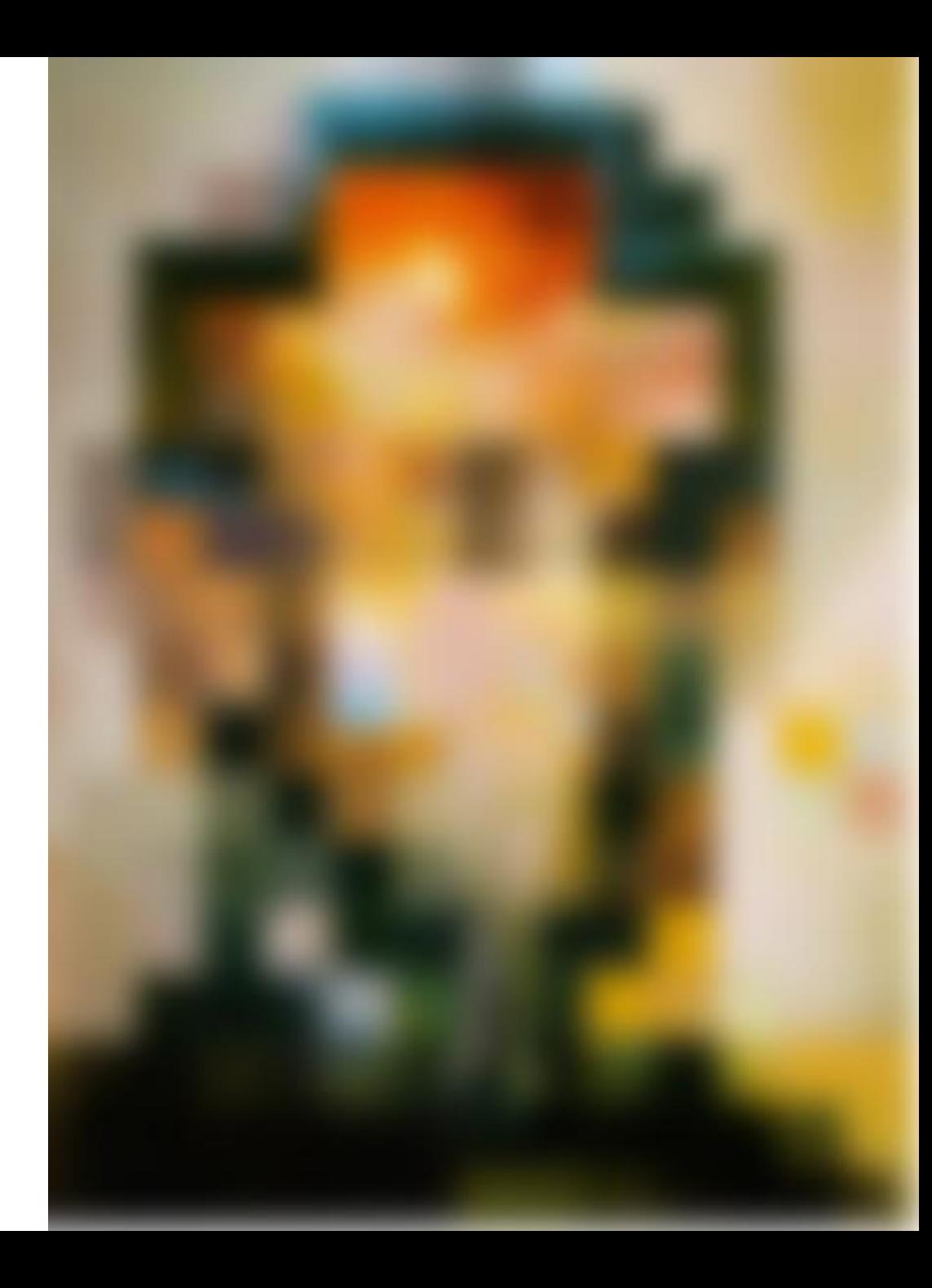

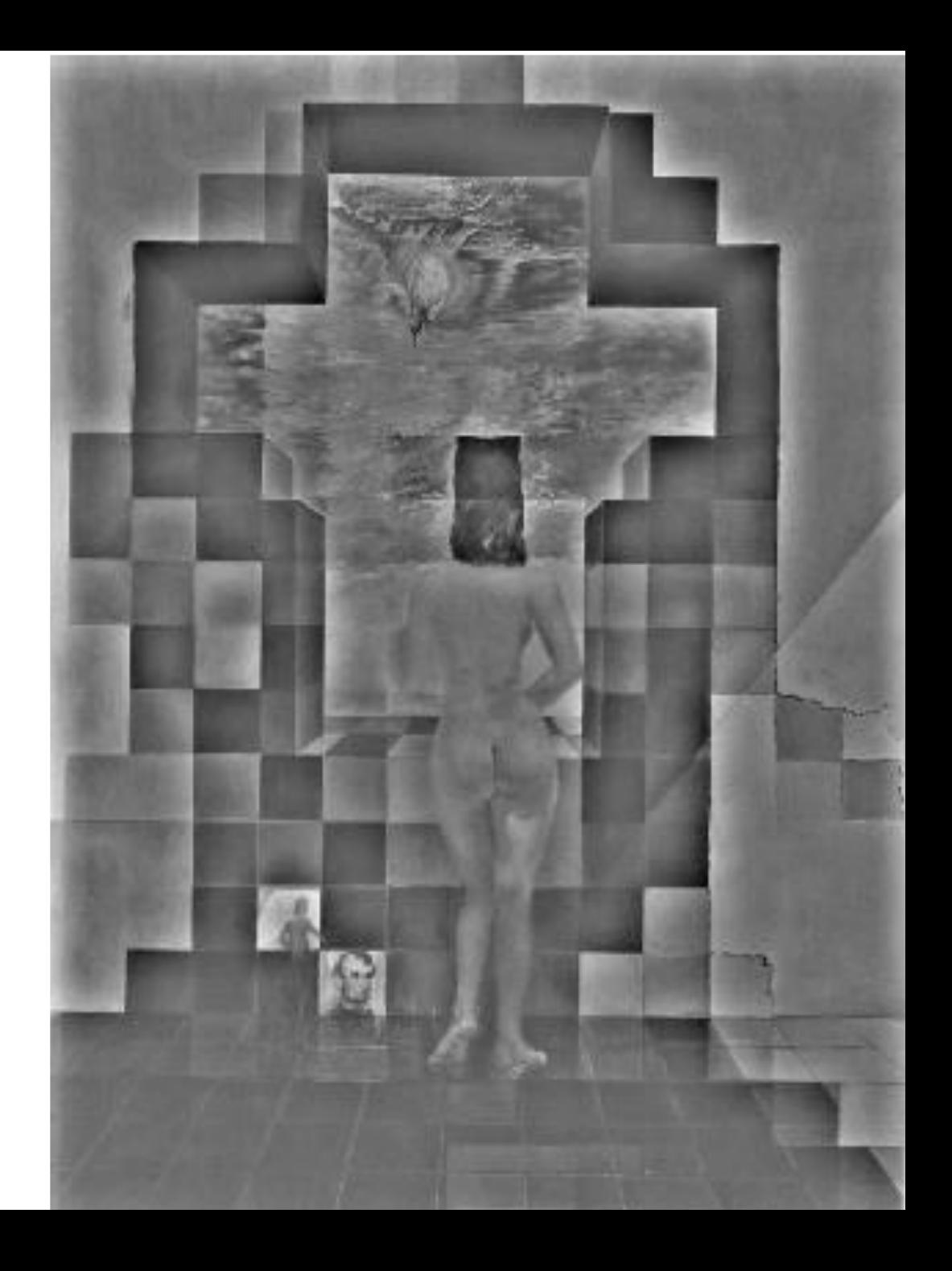

#### A set of basis vectors

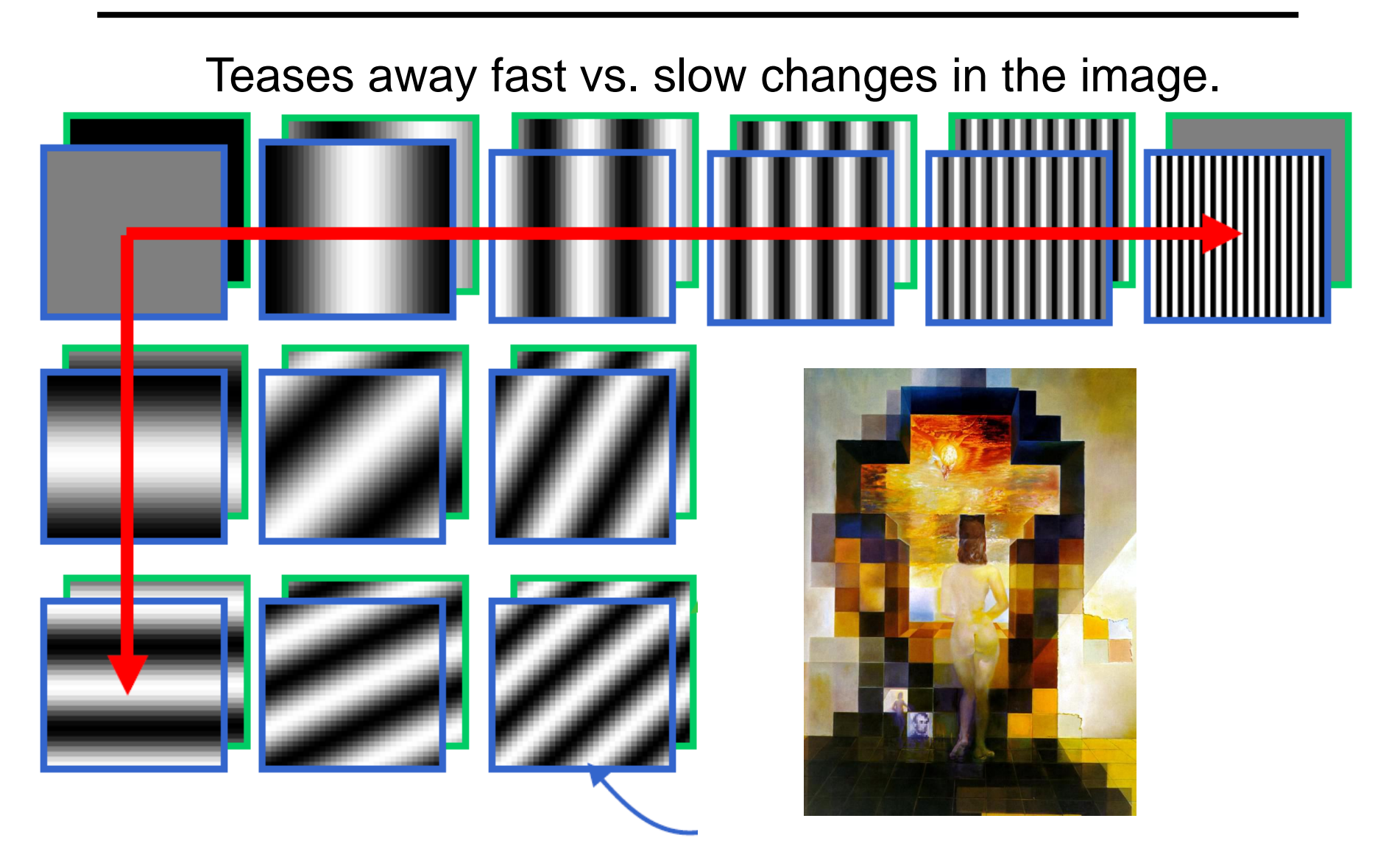

This change of basis has a special name…

## Jean Baptiste Joseph Fourier (1768-1830)

#### had crazy idea (1807

Any *univariate* function ca *be rewritten as a weighted*  **sum of sines and cosines** *different frequencies.* 

#### Don't believe it?

- Neither did Lagrange, Laplace, Poisson and other big wigs
- Not translated into English until 1878!

#### But it's (mostly) true!

- called Fourier Series
- there are some subtle restrictions

*...the manner in which the author arrives at these equations is not exempt of difficulties and...his analysis to integrate them still leaves something to be desired on the score of generality and even rigour*.

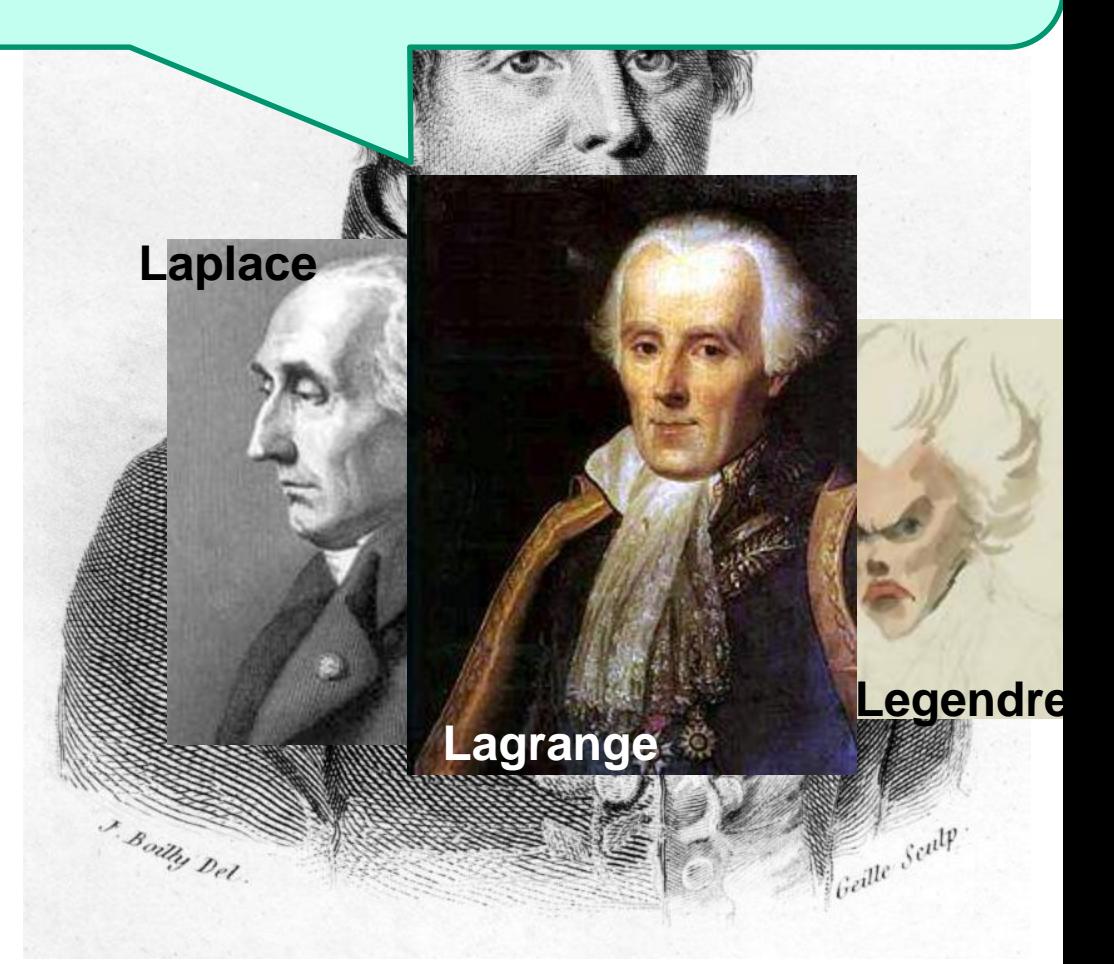

## A sum of sines

Our building block:

 $A\sin(\omega x + \phi)$ 

Add enough of them to get any signal *f(x)* you want!

What does each control?

Which one encodes the coarse vs. fine structure of the signal?

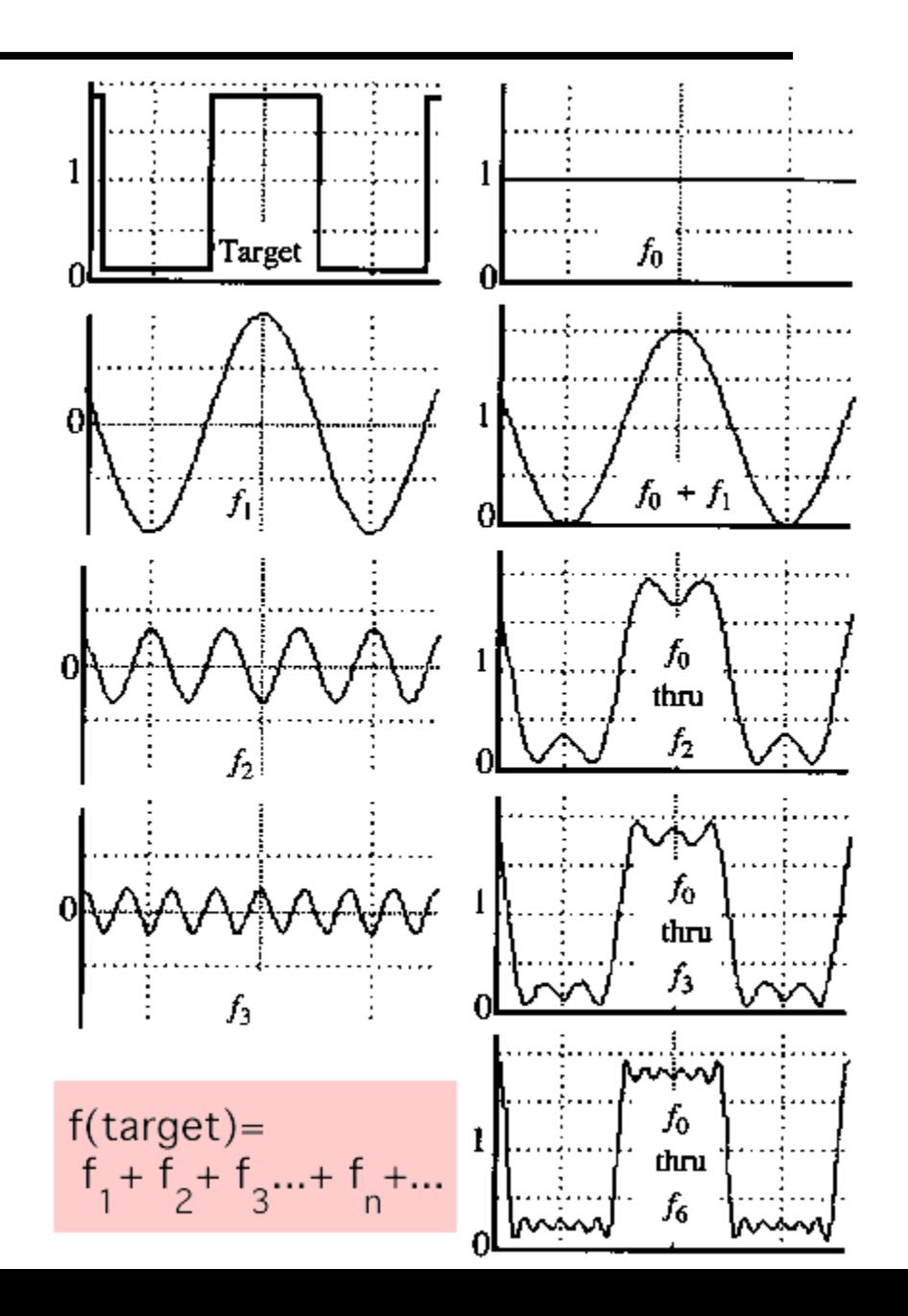

## Fourier Transform

We want to understand the frequency  $\omega$  of our signal. So, let's reparametrize the signal by  $\omega$  instead of  $x$ :

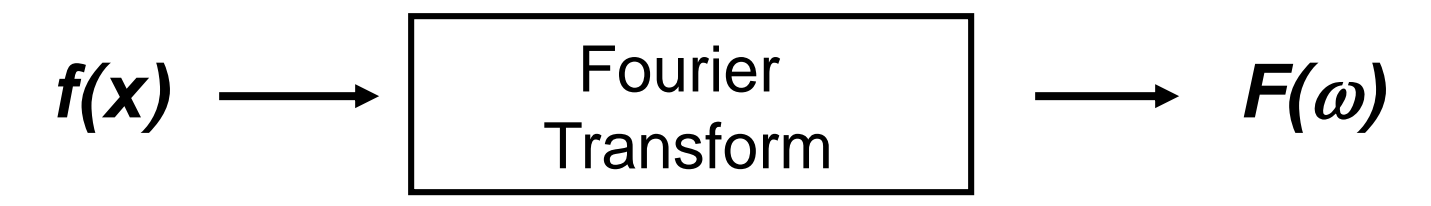

and phase  $\phi$  of the corresponding sine  $A\sin(\varpi x + \phi)$ For every  $\omega$  from 0 to inf,  $F(\omega)$  holds the amplitude A

• How can *F* hold both? Complex number trick!

$$
F(\omega) = R(\omega) + iI(\omega)
$$
  

$$
A = \pm \sqrt{R(\omega)^2 + I(\omega)^2} \qquad \phi = \tan^{-1} \frac{I(\omega)}{R(\omega)}
$$

We can always go back:

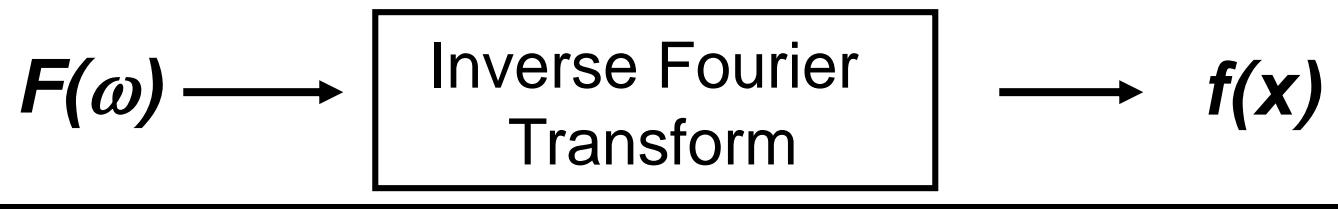

### **Time and Frequency**

#### example :  $g(t) = \sin(2pf t) + (1/3)\sin(2p(3f) t)$

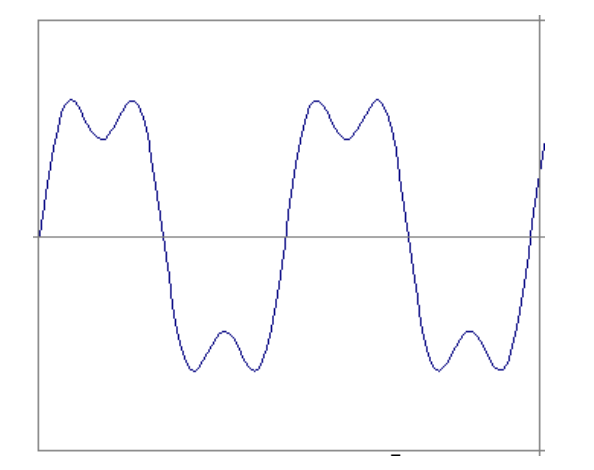

#### **Time and Frequency**

#### example :  $g(t) = \sin(2pf t) + (1/3)\sin(2p(3f) t)$

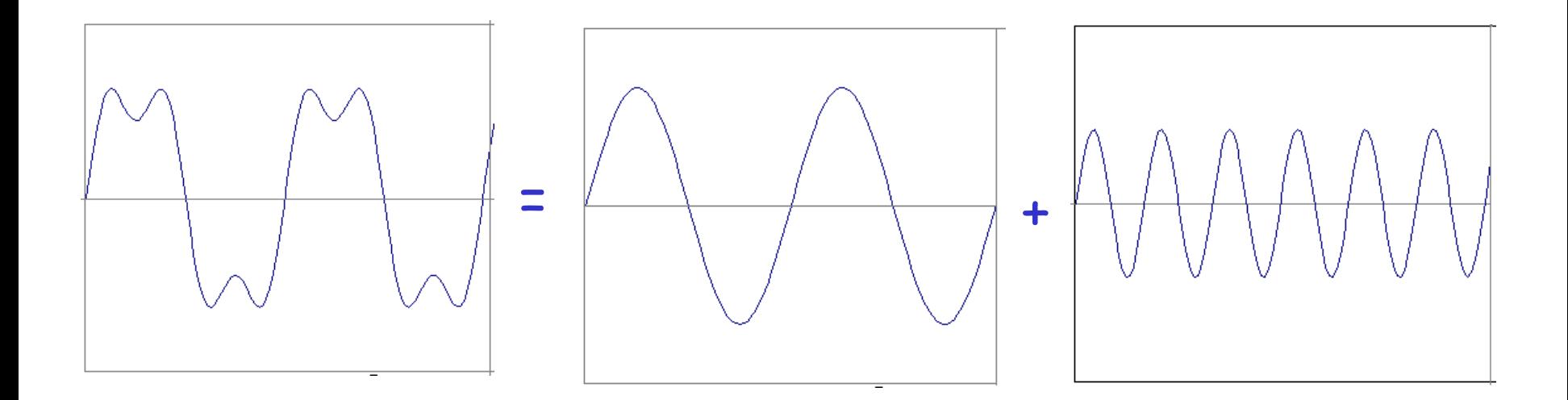

#### example :  $g(t) = \sin(2pf t) + (1/3)\sin(2p(3f) t)$

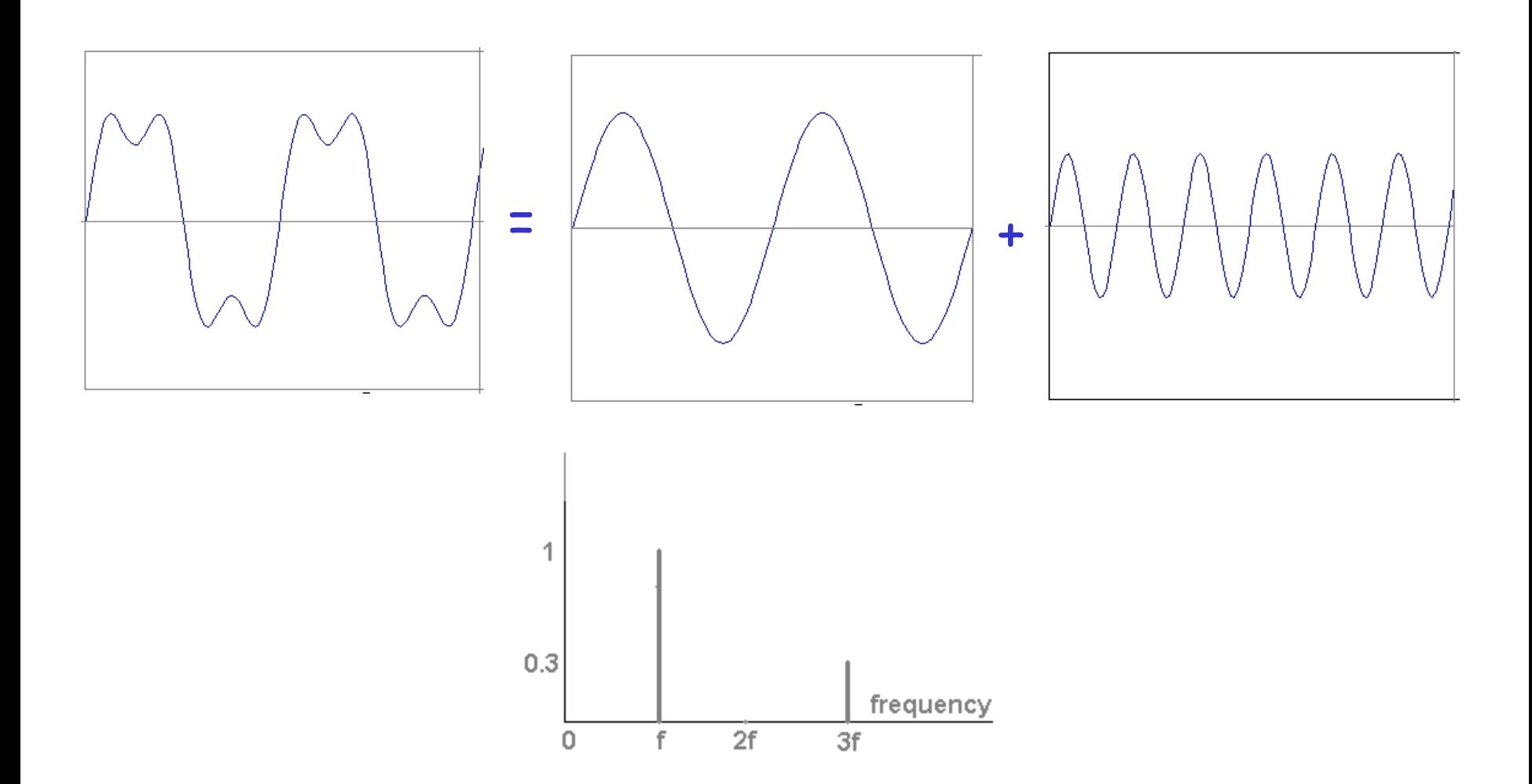

Usually, frequency is more interesting than the phase

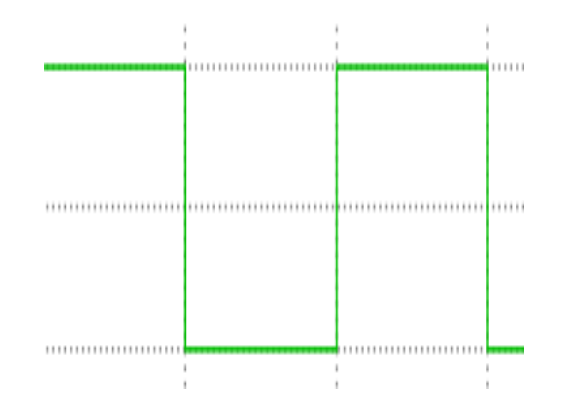

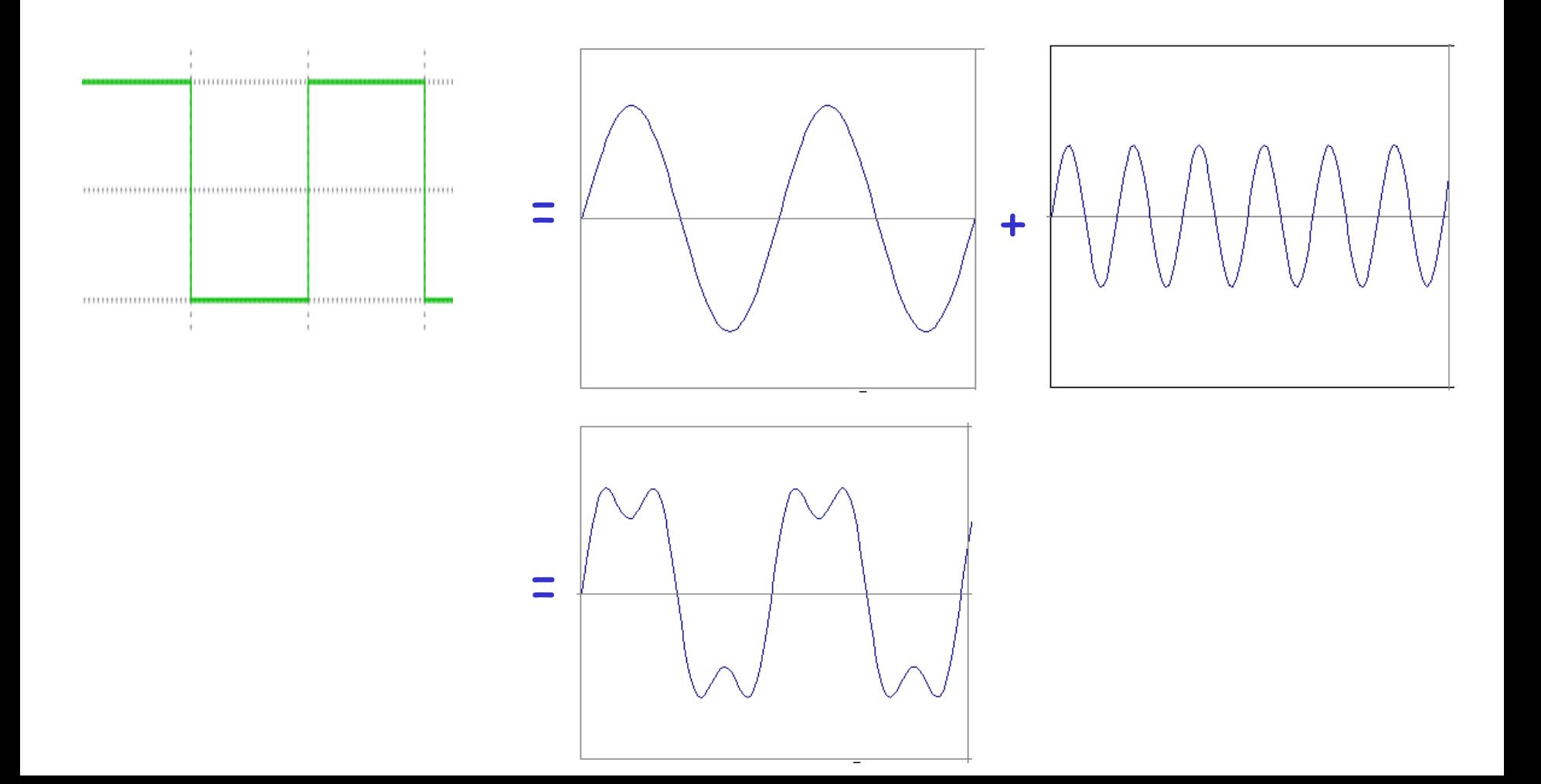

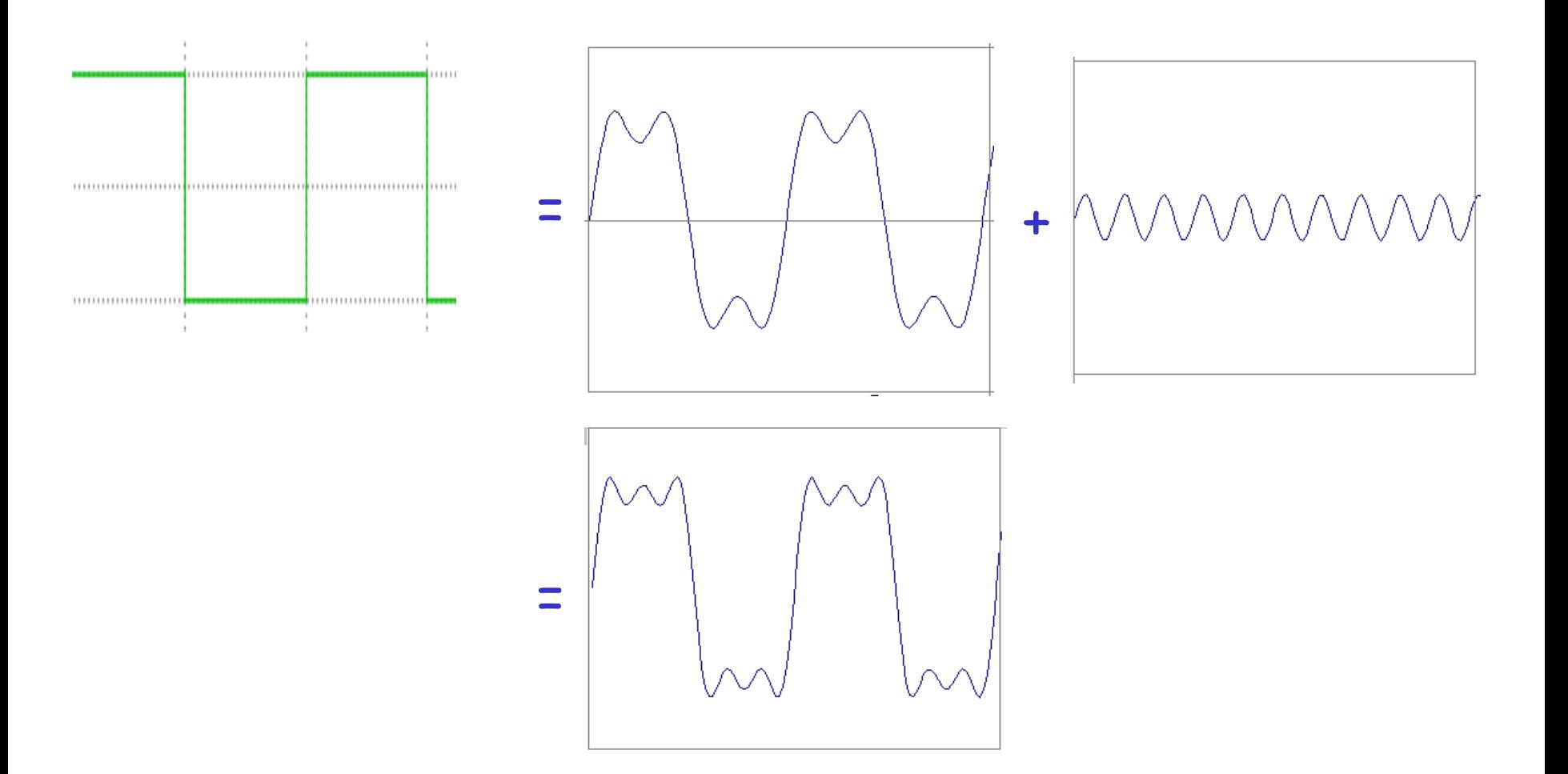

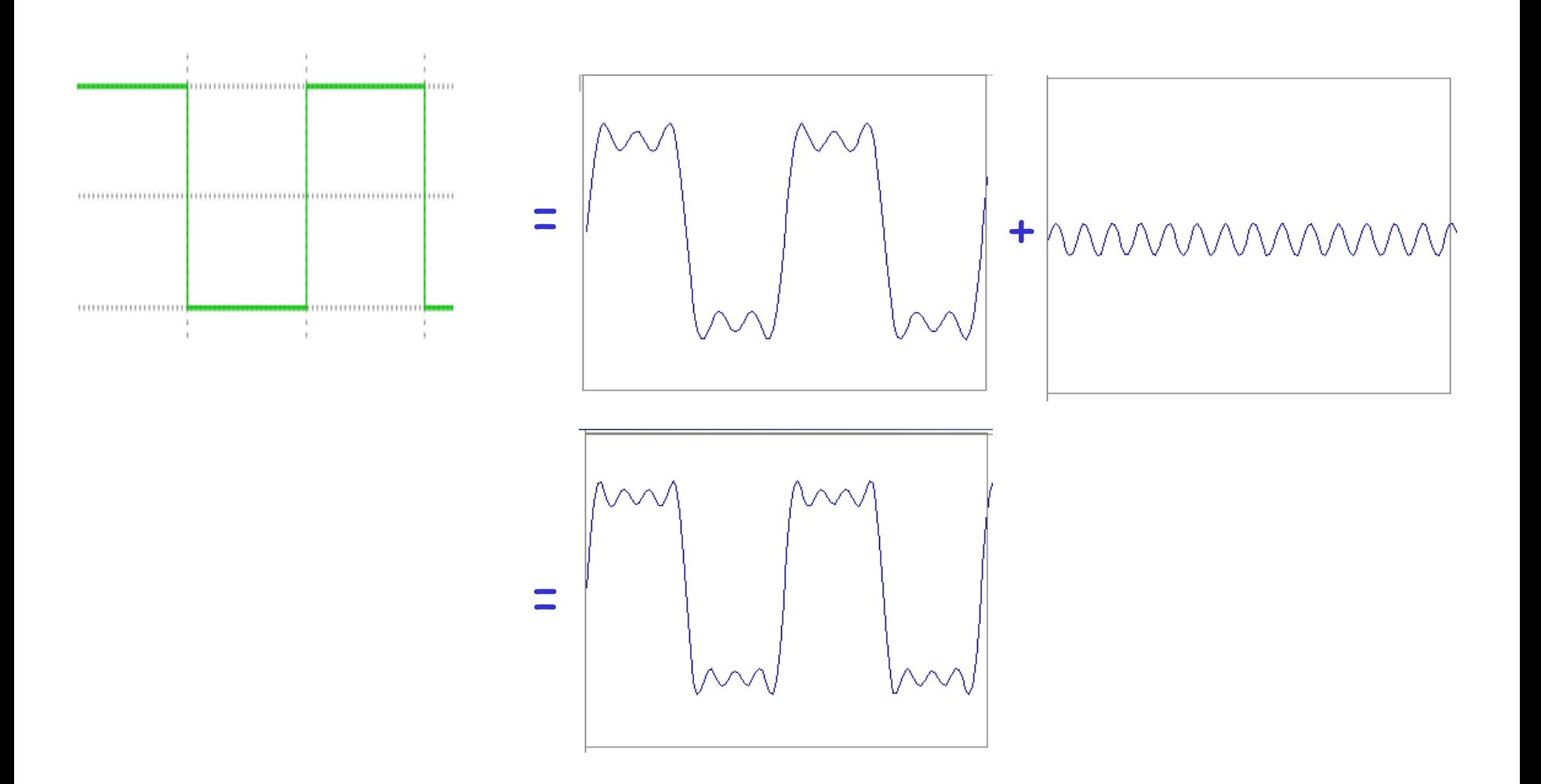

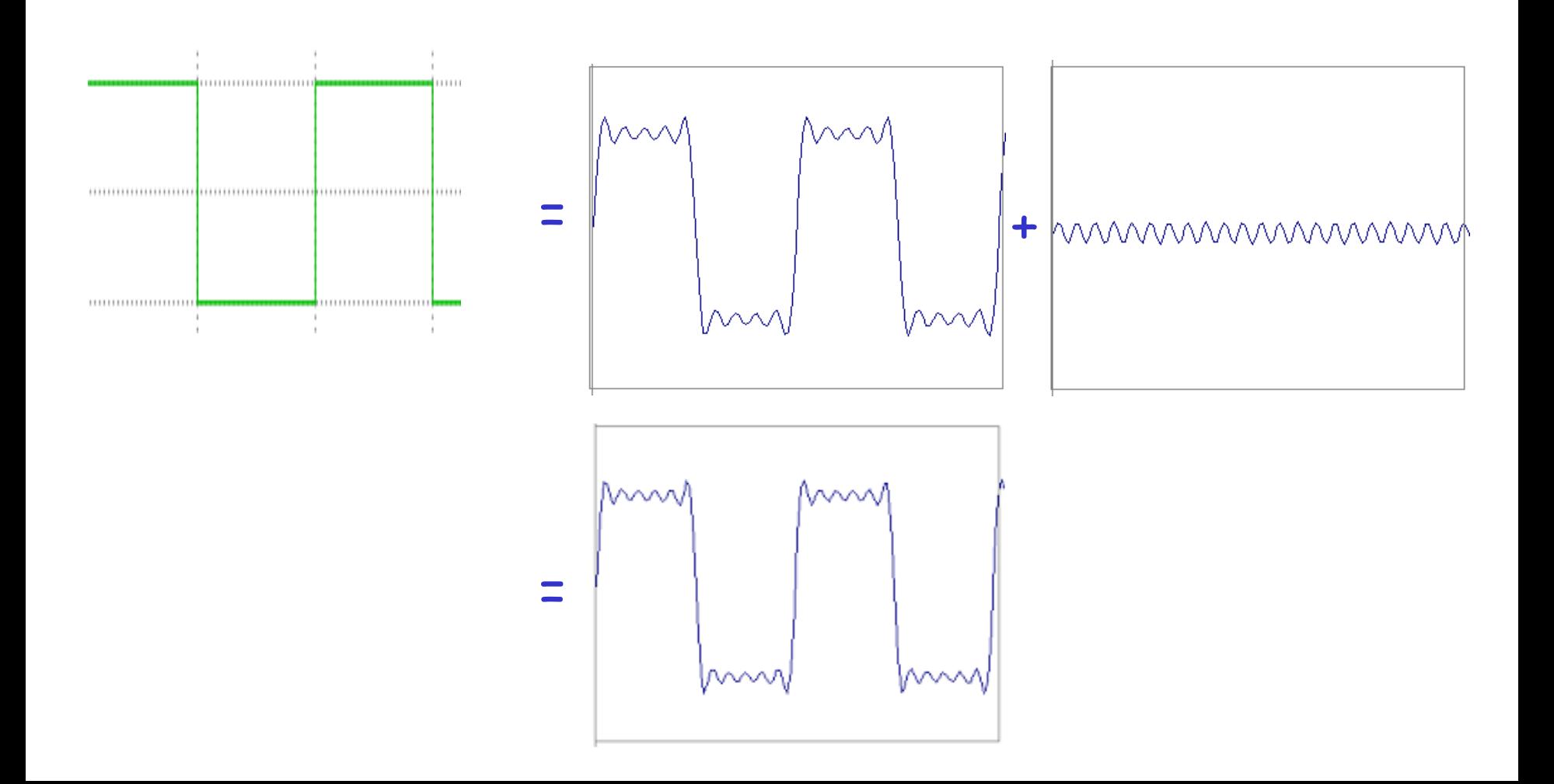

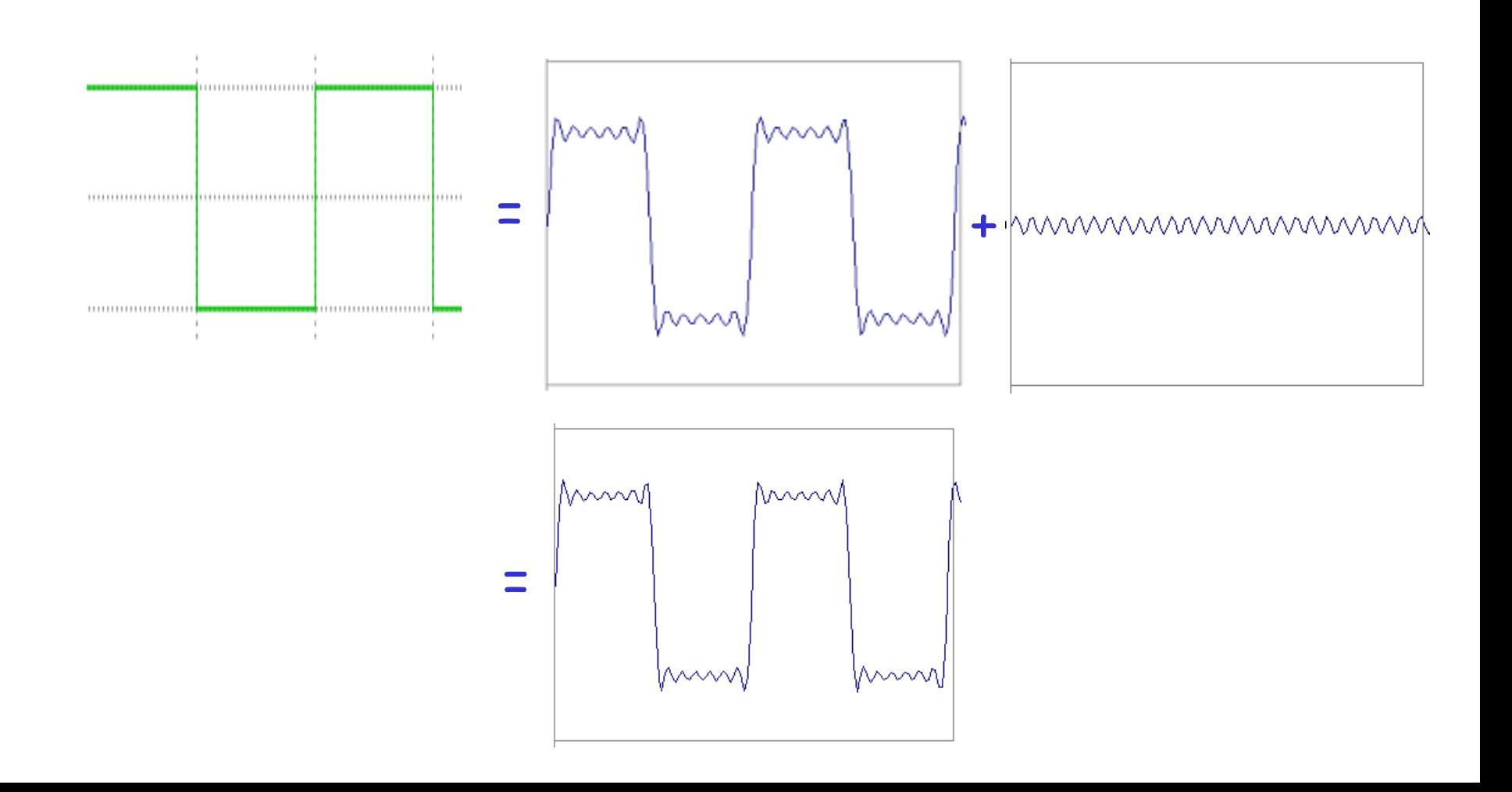

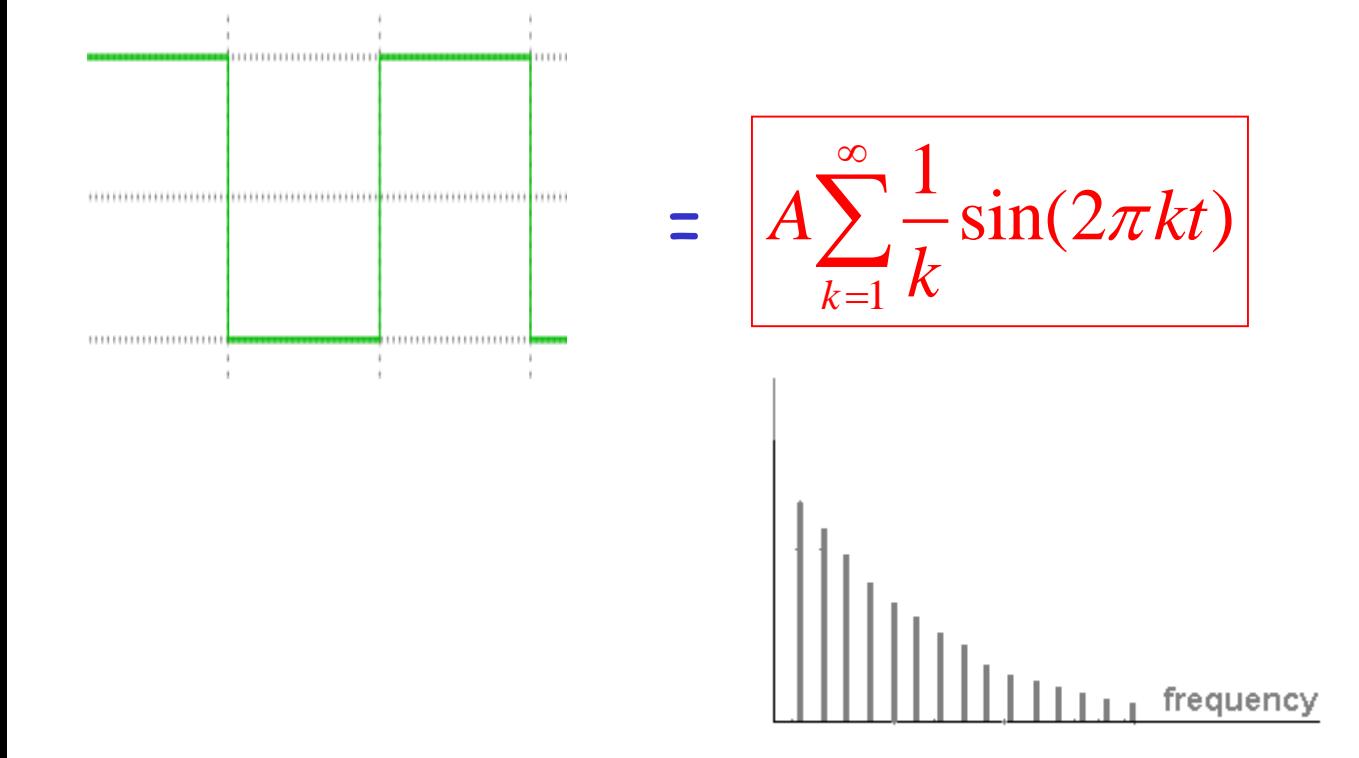

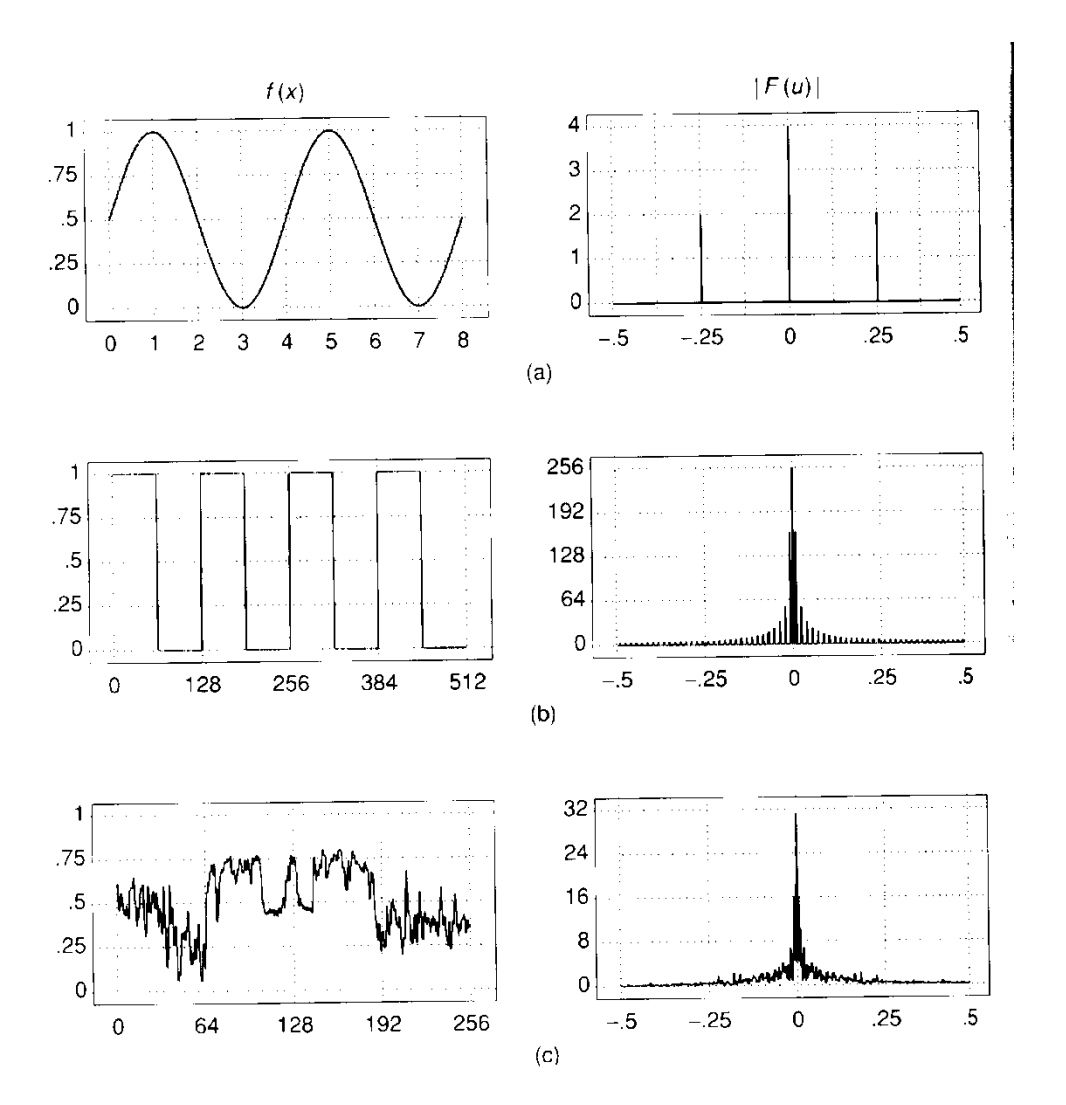

#### FT: Just a change of basis

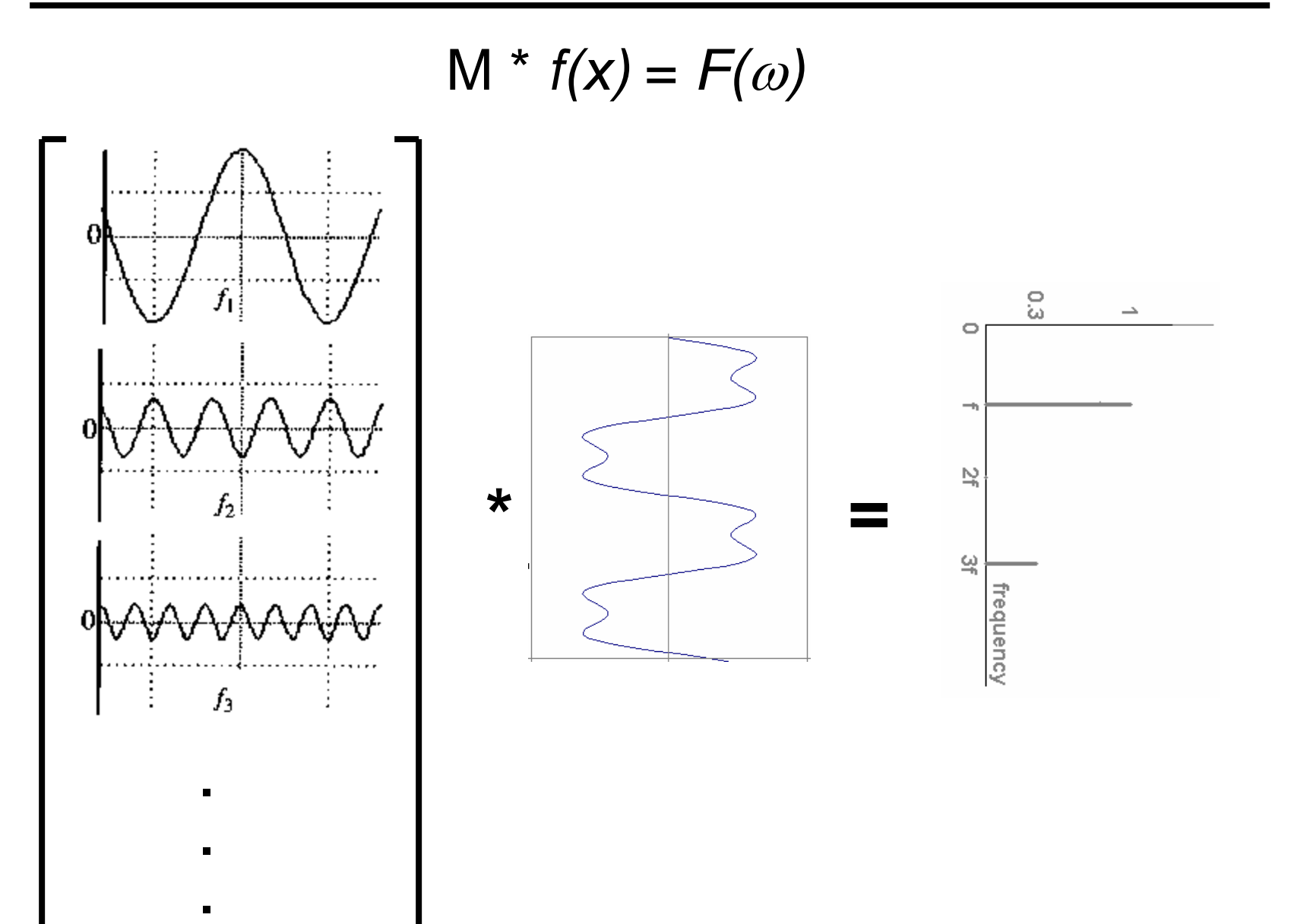

#### IFT: Just a change of basis

$$
M^{-1} * F(\omega) = f(x)
$$

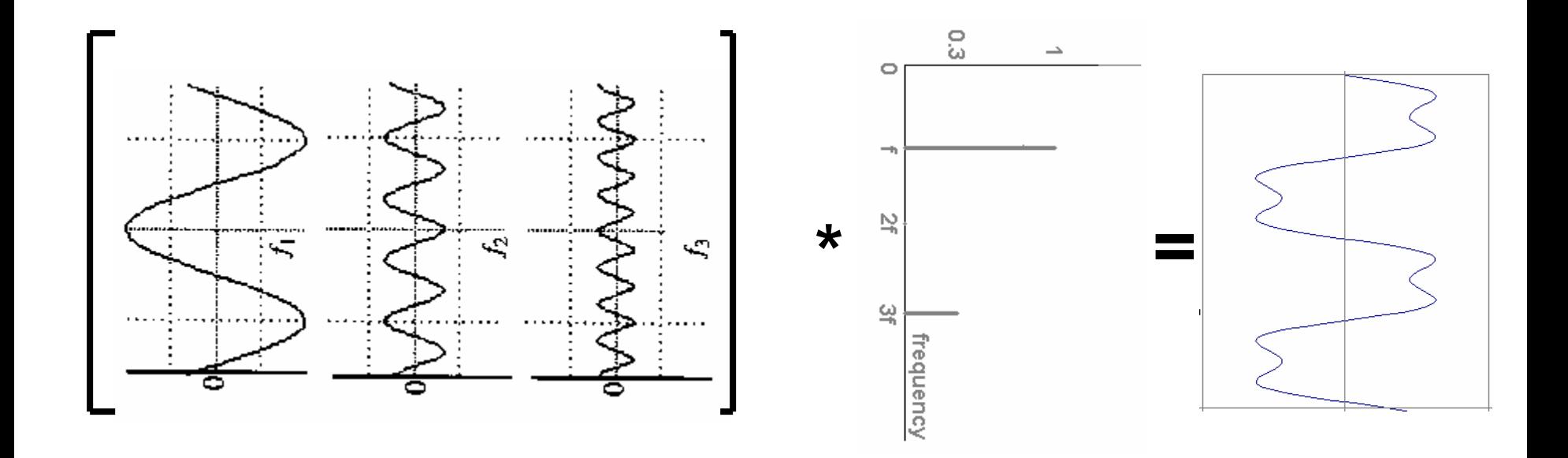

## Finally: Scary Math

Fourier Transform: 
$$
F(\omega) = \int_{-\infty}^{+\infty} f(x)e^{-i\omega x} dx
$$
  
\n
$$
= \int_{-\infty}^{+\infty} f(x)e^{-i\omega x} dx
$$
\nInverse Fourier Transform:  $f(x) = \frac{1}{2\pi} \int_{-\infty}^{+\infty} F(\omega)e^{i\omega x} d\omega$ 

## Finally: Scary Math

Fourier Transform: 
$$
F(\omega) = \int_{-\infty}^{+\infty} f(x)e^{-i\omega x} dx
$$
  
\n
$$
\int_{-\infty}^{+\infty} F(\omega)e^{i\omega x} d\omega
$$
\n
$$
\text{Inverse Fourier Transform: } f(x) = \frac{1}{2\pi} \int_{-\infty}^{+\infty} F(\omega)e^{i\omega x} d\omega
$$
\n
$$
\text{and really SCary: } e^{i\omega x} = \cos(\omega x) + i \sin(\omega x)
$$
\n
$$
\text{is hiding our old friend: } A \sin(\omega x + \phi)
$$
\n
$$
\text{phase can be encoded} \qquad \qquad P \cos(x) + Q \sin(x) = A \sin(x + \phi)
$$
\n
$$
\text{by } \sin/\cos \text{ pair} \qquad \rightarrow A = \pm \sqrt{P^2 + Q^2} \qquad \phi = \tan^{-1} \left(\frac{P}{Q}\right)
$$

So it's just our signal  $f(x)$  times sine at frequency  $\omega$ 

#### Extension to 2D

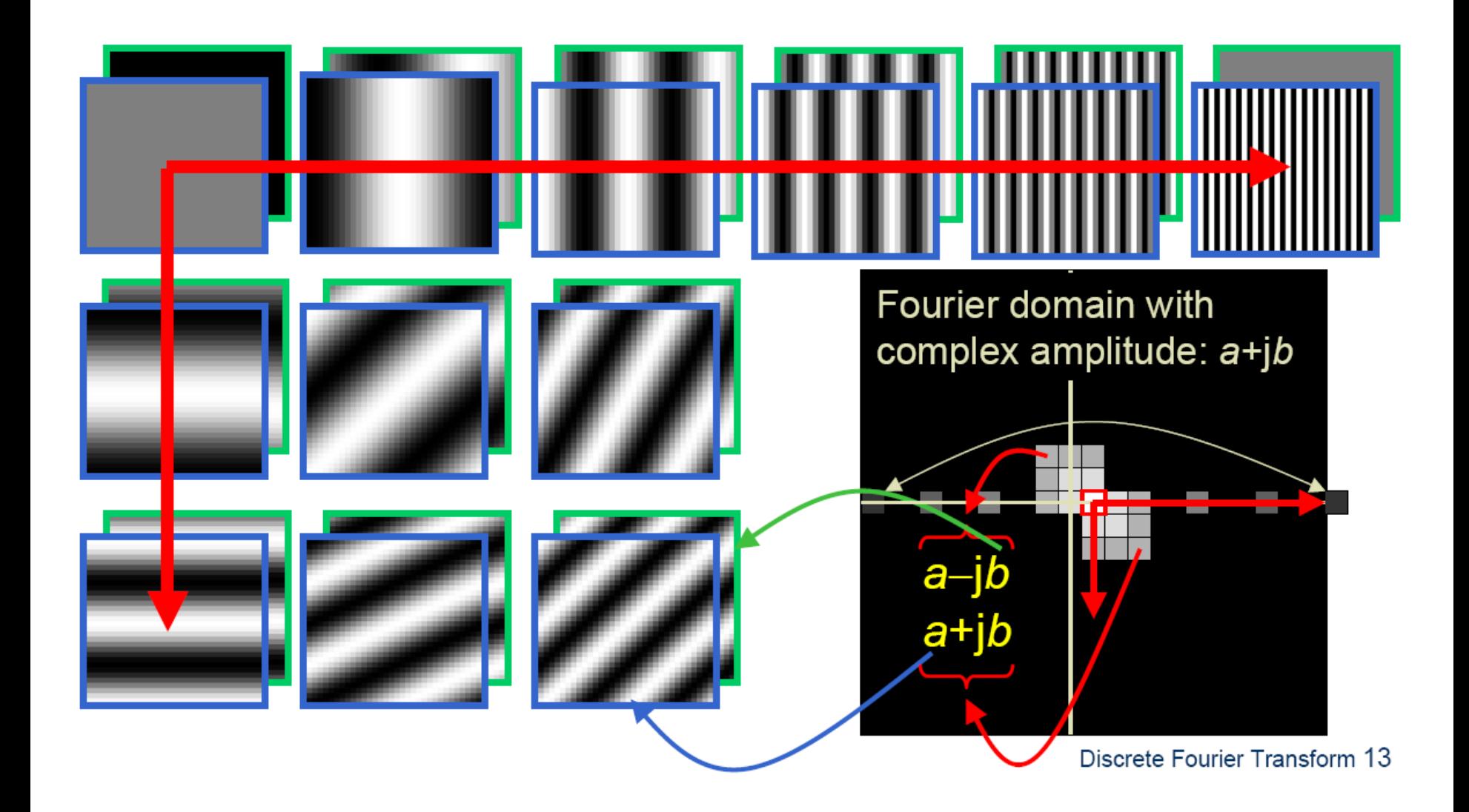

#### 2D Discrete Fourier Transform

$$
\hat{h}(k,l) = \sum_{n=0}^{N-1} \sum_{m=0}^{M-1} e^{-i(\omega_k n + \omega_l m)} h(n,m)
$$

$$
h(n,m) = \frac{1}{NM} \sum_{k=0}^{N-1} \sum_{l=0}^{M-1} e^{i(\omega_k n + \omega_l m)} \hat{h}(k,l)
$$

Often it is convenient to express frequency in vector notation with  $\vec{k} = (k, l)^t$ ,  $\vec{n} = (n, m)^t$ ,  $\vec{\omega}_{kl} = (\omega_k, \omega_l)^t$  and  $\vec{\omega}^t \vec{n} = \omega_k n + \omega_l m$ .

**2D Fourier Basis Functions:** Sinusoidal waveforms of different wavelengths (scales) and orientations. Sinusoids on  $N \times M$  images with 2D frequency  $\vec{\omega}_{kl} = (\omega_k, \omega_l) = 2\pi (k/N, l/M)$  are given by:

$$
e^{i(\vec{\omega}^t \vec{n})} = e^{i\omega_k n} e^{i\omega_l m} = \cos(\vec{\omega}^t \vec{n}) + i\sin(\vec{\omega}^t \vec{n})
$$

## 2D Discrete Fourier Transform (DFT)

- If  $\hat{h}(k, l)$  is the 2D DFT of  $h$ , then
	- $[\hat{h}(k, l)]^2 = Re(\hat{h}(k, l))$ 2  $+ Im\left(\hat{h}\left(k,l\right)\right)$ 2 is the **power spectrum** of h

## 2D Fourier Basis Functions

Note:

here.

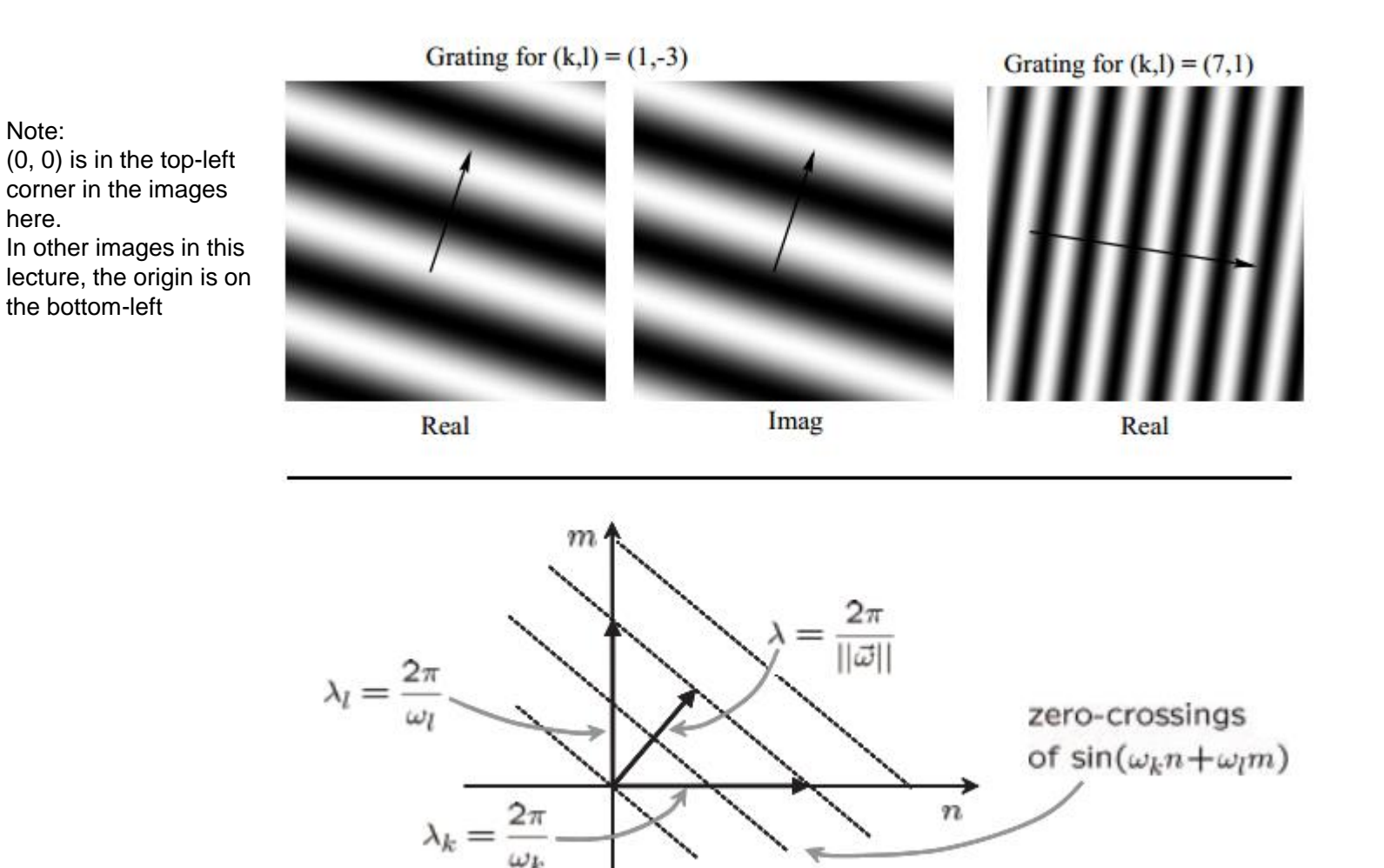

http://www.algebra.com/algebra/homework/word/geometry/Altitud e-drawn-to-the-hypotenuse-in-a-right-triangle.lesson

## Zero crossings

- Zero crossing of  $sin(\omega_k n + \omega_l m)$ :
	- $\omega_k n + \omega_l m = q\pi$  for some q
	- Corresponds to an "edge" in the grating (switch from positive numbers to negatives, or vice versa)
- What is the orientation of the edge?
	- $\omega_k n + \omega_l m = q\pi$
	- $m =$  $q\pi$  $\omega_l$ +  $(-\omega_k/\omega_l)n$
	- The slope  $(-\omega_k/\omega_l)$  determines the direction
		- $(-\omega_k/\omega_l)$  positive the edge goes top-left to bottom-right
		- $(-\omega_k/\omega_l)$  negative  $\longrightarrow$  the edge goes bottomleft to top-right
		- $(-\omega_k/\omega_l)$  zero  $\longrightarrow$  the edge is horizontal
		- $(-\omega_k/\omega_l)$  is infinity (i.e.,  $\omega_l = 0$ )  $\implies$  edge is vertical

# Fourier analysis in images

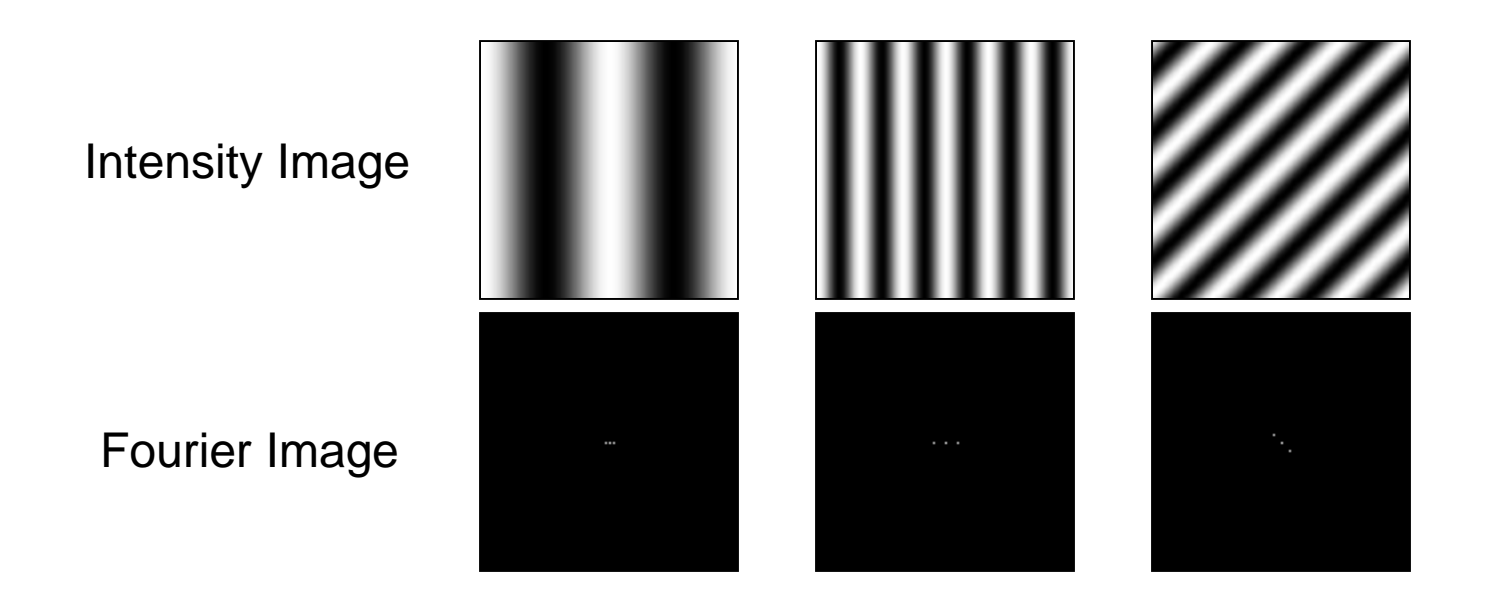

- The dot at the centre is the "zero frequency" term (the sum of the image):  $\sum_{n,m} e^{-i(0 \times n + 0 \times m)} h(n,m)$
- Why two dots off side?

https://web.archive.org/web/20130513181427/http://sharp.bu.edu/~slehar/fourier/fourier.html

# Why Two Dots?

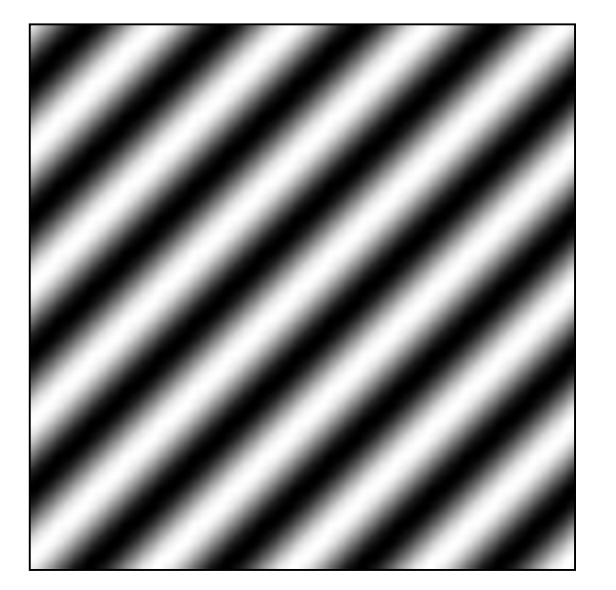

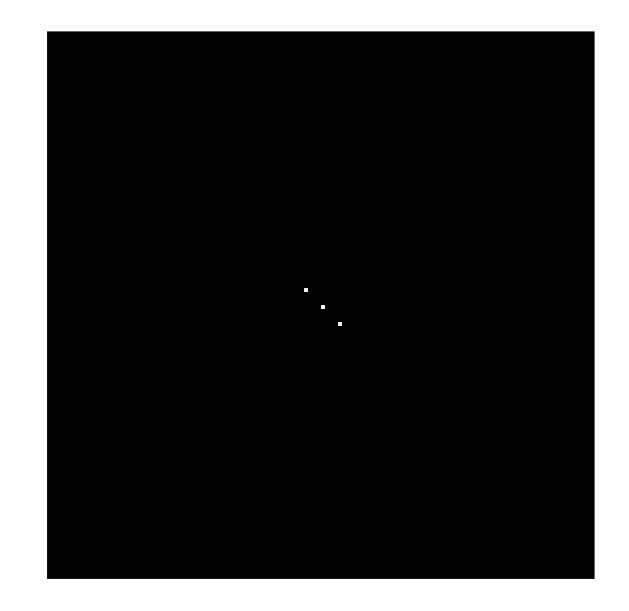

- One for  $(k, l) = (1, 1)$
- One for  $(k, l) = (-1, -1)$
- Note: the gratings for those look the same for the real part
- Say F is a 2D Fourier transform of a *real* image f. Then:
	- $|F(u,v)| = |F(-u, -v)|$
	- $(Since cos(x) = cos(-x), sin(-x) = -sin(x)$ . Details: exercise)

https://web.archive.org/web/20130513181427/http://sharp.bu.edu/~slehar/fourier/fourier.html

# Signals can be composed

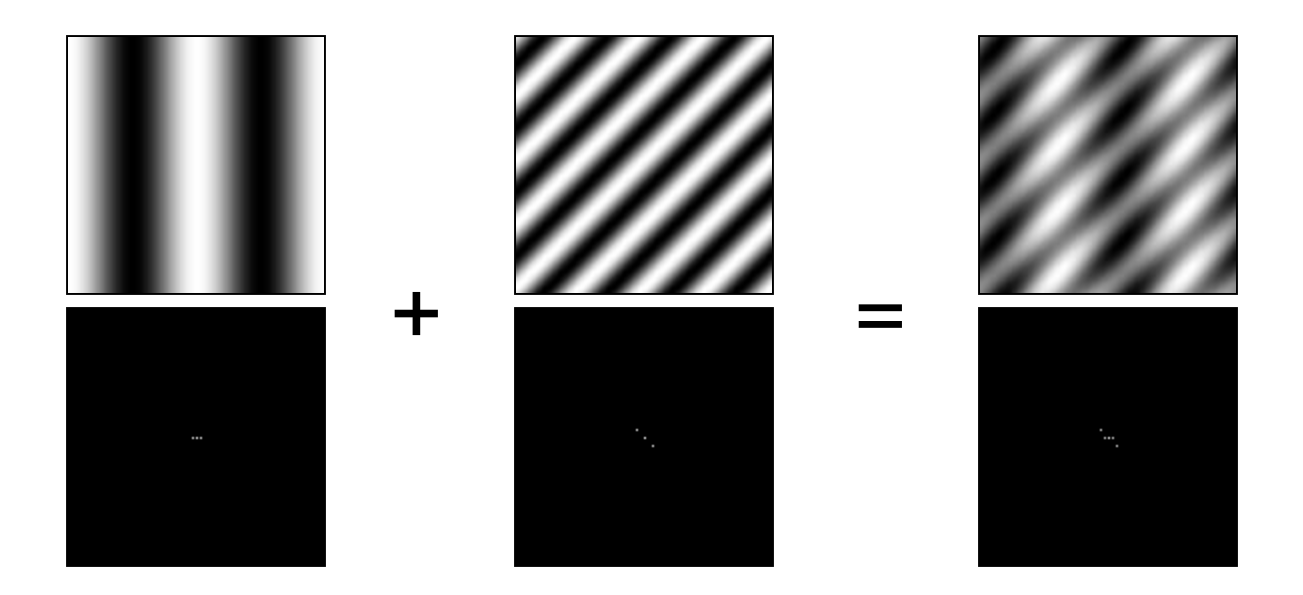

https://web.archive.org/web/20130513181427/http://sharp.bu.edu/~slehar/fourier/fourier.html

More: http://www.cs.unm.edu/~brayer/vision/fourier.html

#### Man-made Scene

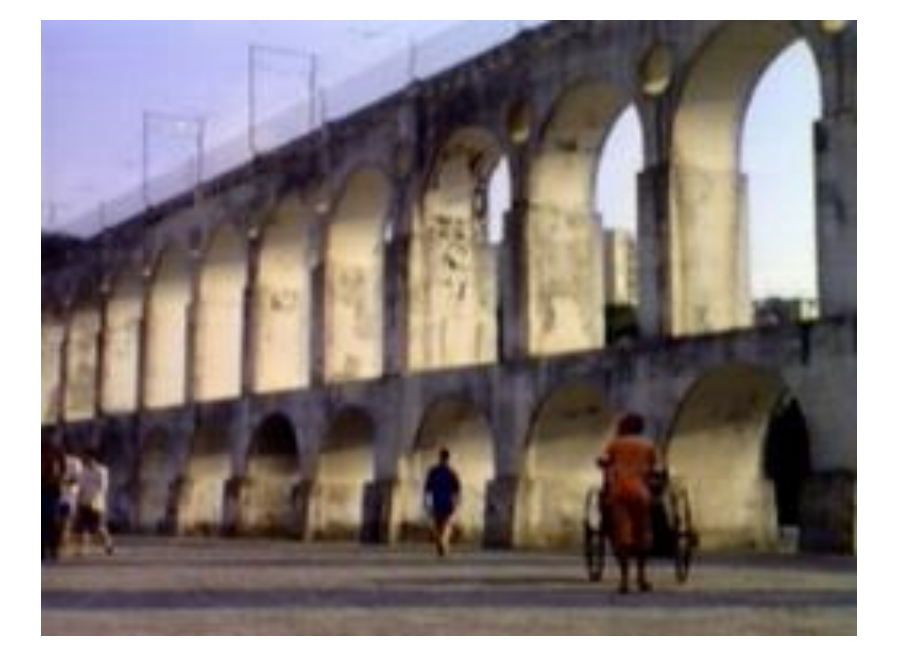

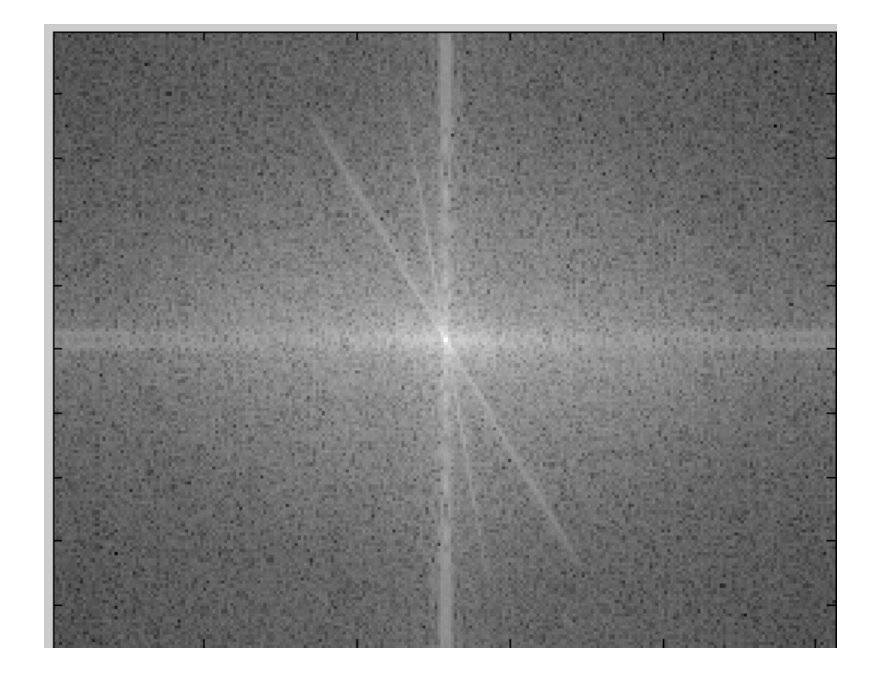

### The FT of man-made scenes

- Edges have to be represented as sums of gratings, with the gratings in the same general direction as the edges
	- Partly\* explains the high magnitude of the FT along the *n* and *m* axis in most outdoor images
- Other edges also need to be represented
	- In the Colosseum photo on the previous slide, we have two edge directions that are not vertical or horizontal
	- They correspond to the lines you see on the FT magnitude image (note: while in the photo (0,0) is on the top right and x and y increase going to the bottom-right, in the FT magnitude image,

#### \*Small print on the "+" pattern(aside, not covered in detail): Edge Effects

#### Two FTs of similar patterns

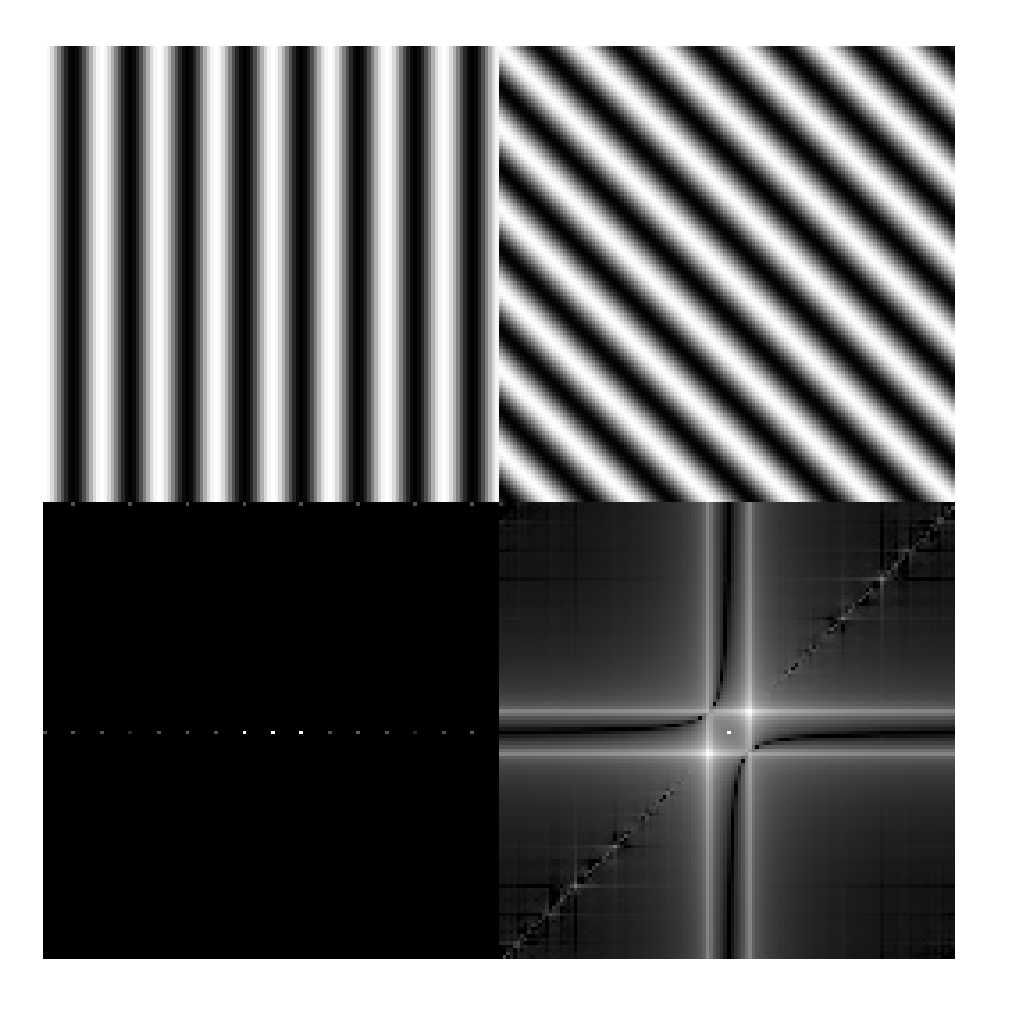

## Aside, continued (not covered in detail)

• We treat the image as if it were tiling the entire plane, so if the left/right, top/bottom ends are different, we get "edge effects"

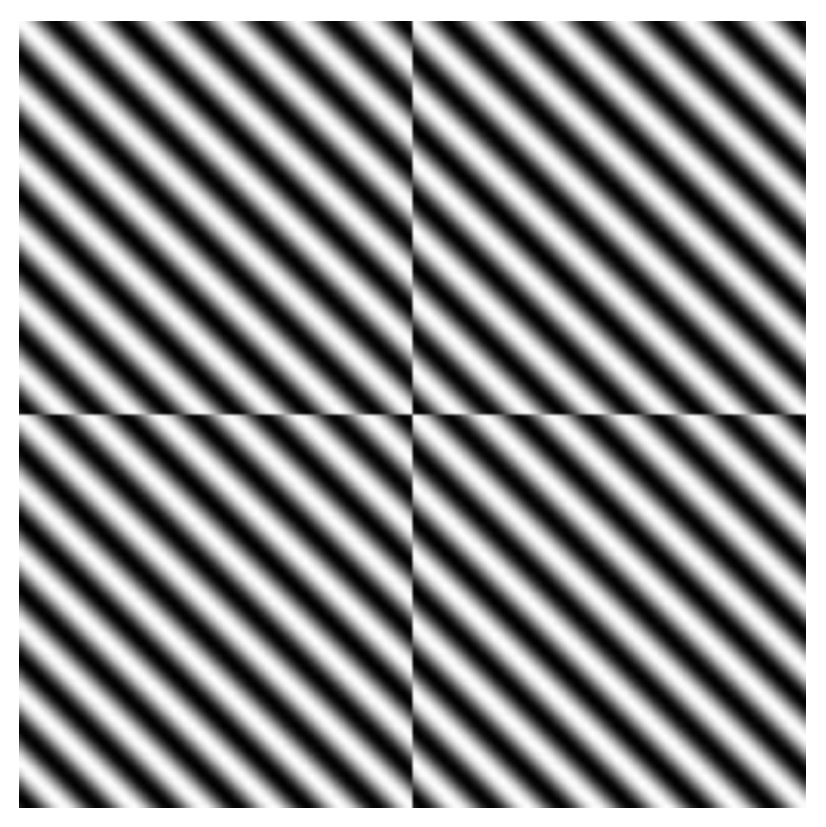

#### Can change spectrum, then reconstruct

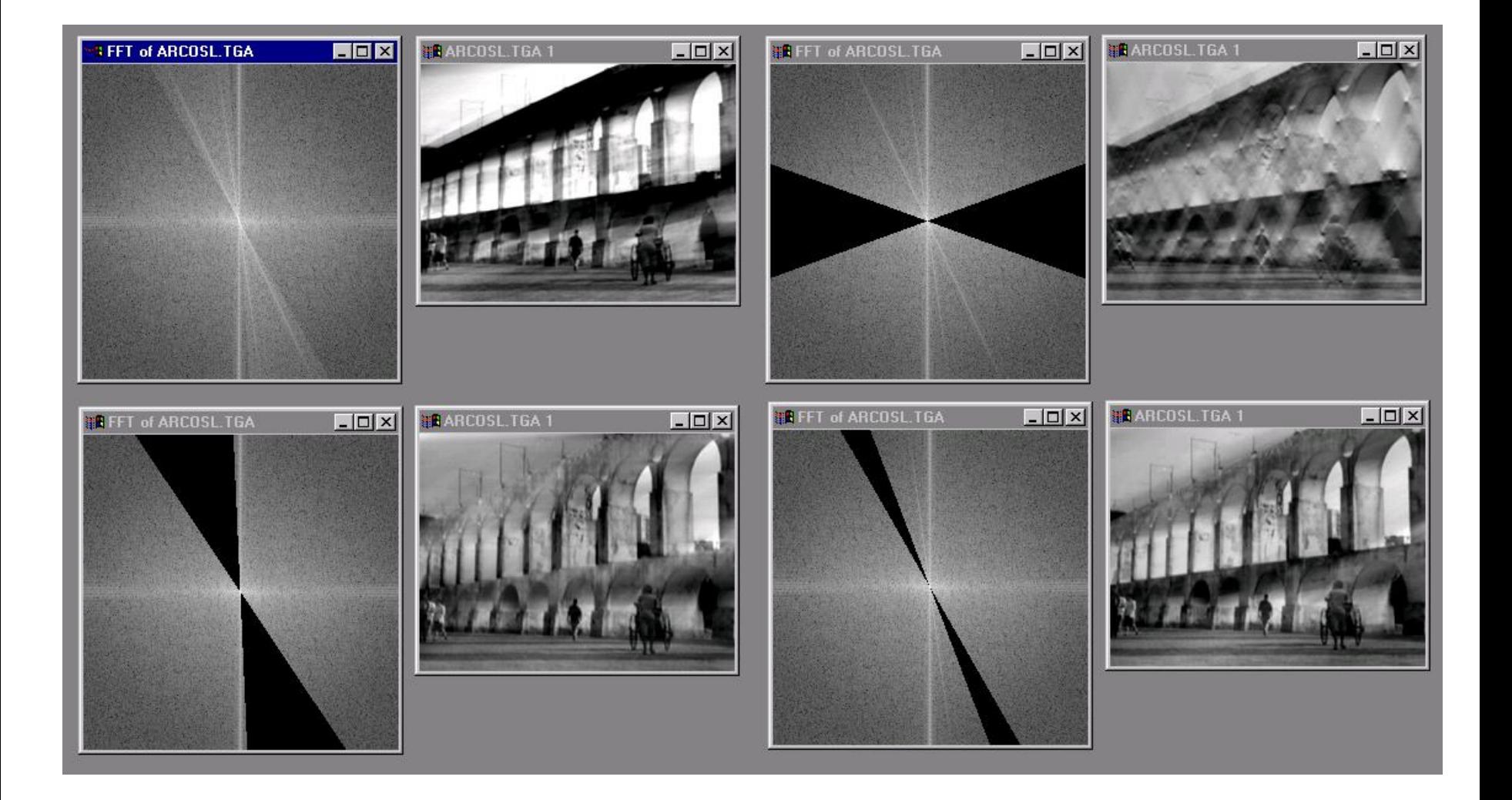

## Low Pass filtering

- Only keep the **low frequencies,** set the coefficients of the high frequencies to 0
- Similar to blurring with a Gaussian kernel

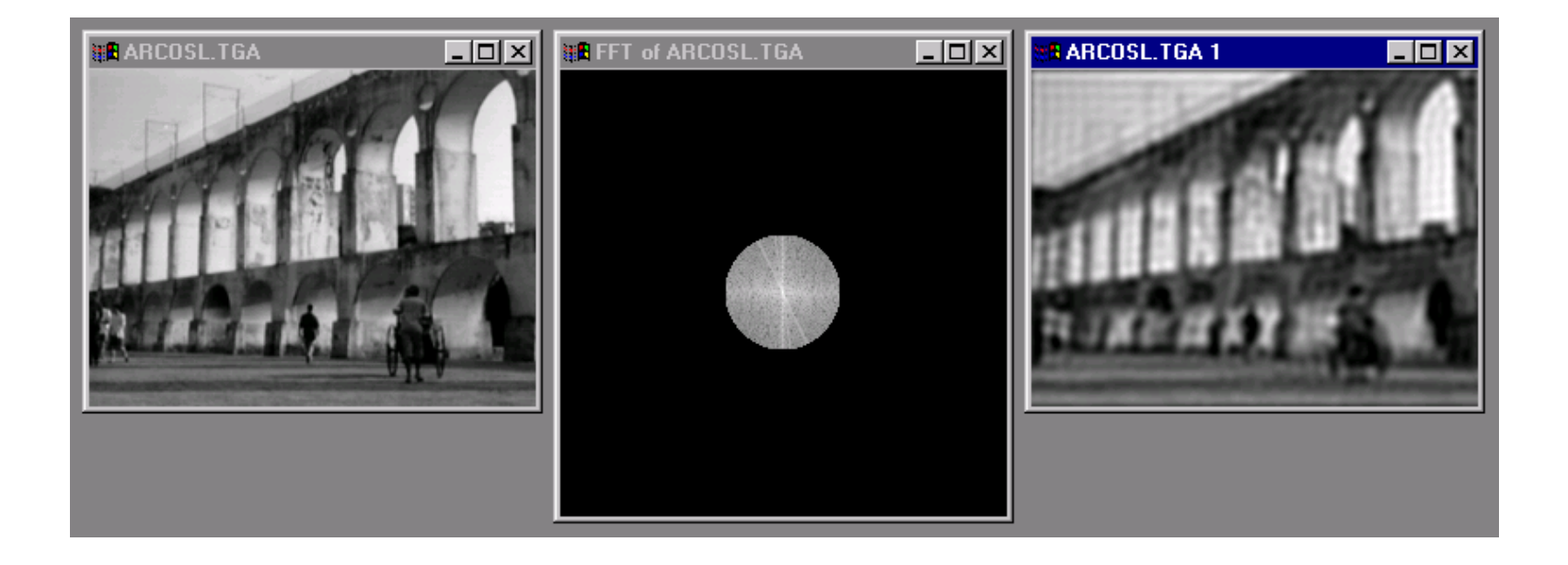

# High Pass filtering

- Only keep the **high frequencies,** set the coefficients of the low frequencies to 0
- We'll talk later how to implement this using filters

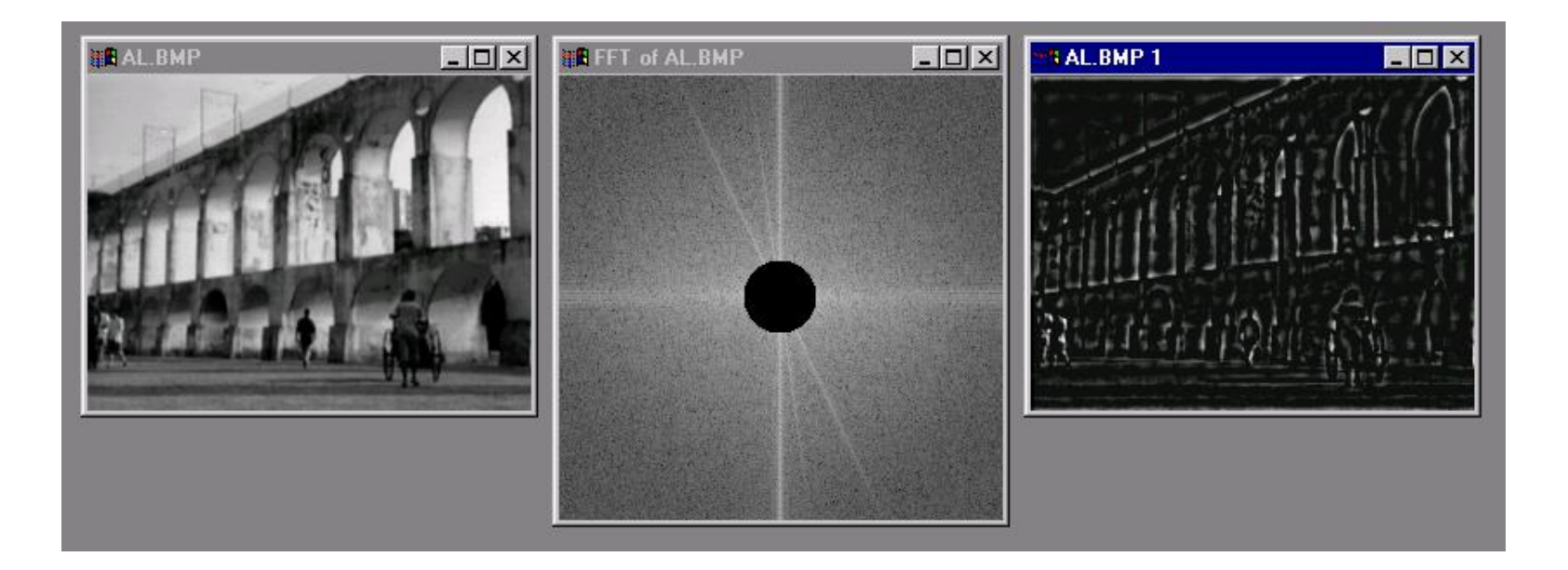

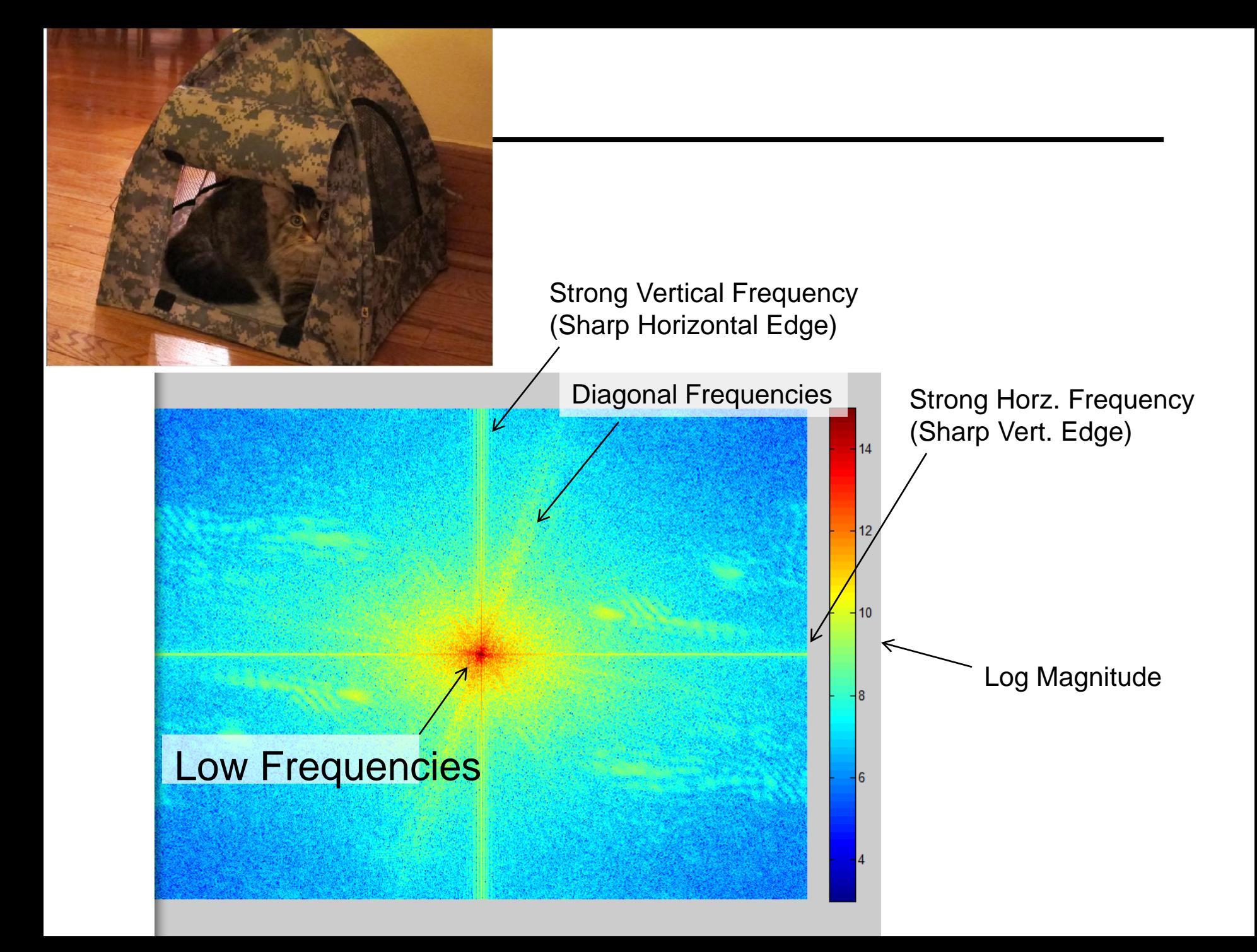

## The Convolution Theorem

The greatest thing since sliced (banana) bread!

• The Fourier transform of the convolution of two functions is the product of their Fourier transforms

$$
F[g * h] = F[g]F[h]
$$

• The inverse Fourier transform of the product of two Fourier transforms is the convolution of the two inverse Fourier transforms

$$
F^{-1}[gh] = F^{-1}[g] * F^{-1}[h]
$$

• **Convolution** in spatial domain is equivalent to **multiplication** in frequency domain!

#### 2D convolution theorem example

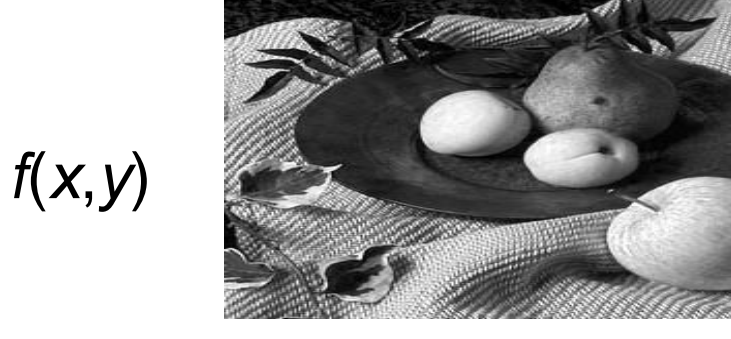

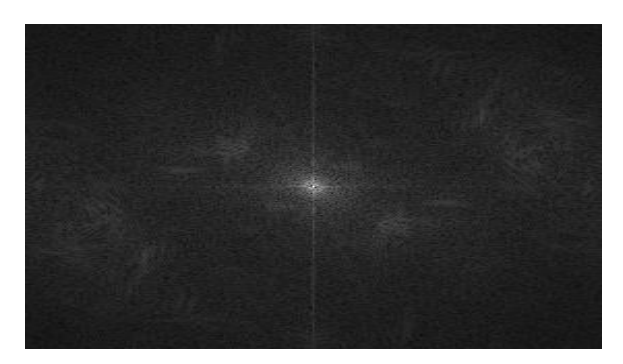

 $\boldsymbol{\times}$ 

*|F*(s*<sup>x</sup>* ,s*y* )|

*h*(*x*,*y*)

*g*(*x*,*y*)

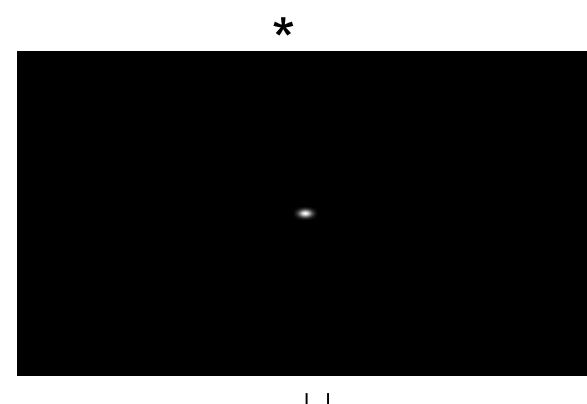

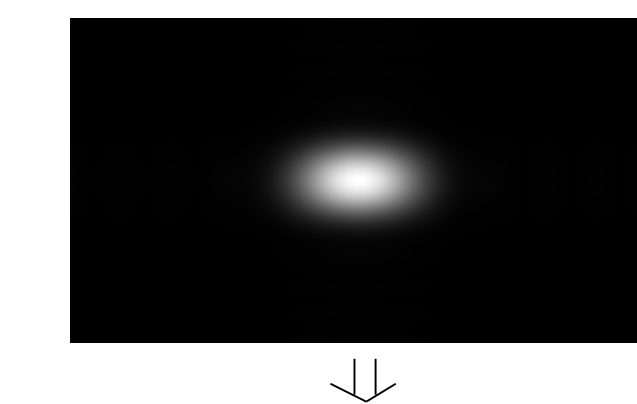

*|H*(s*<sup>x</sup>* ,s*y* )|

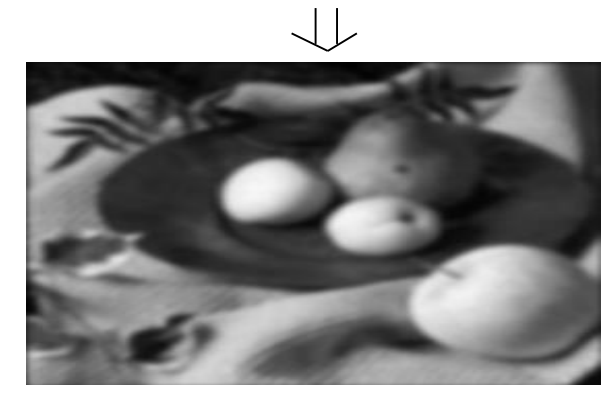

*|G*(s*<sup>x</sup>* ,s*y* )|

## The Ringing Artifact, Again

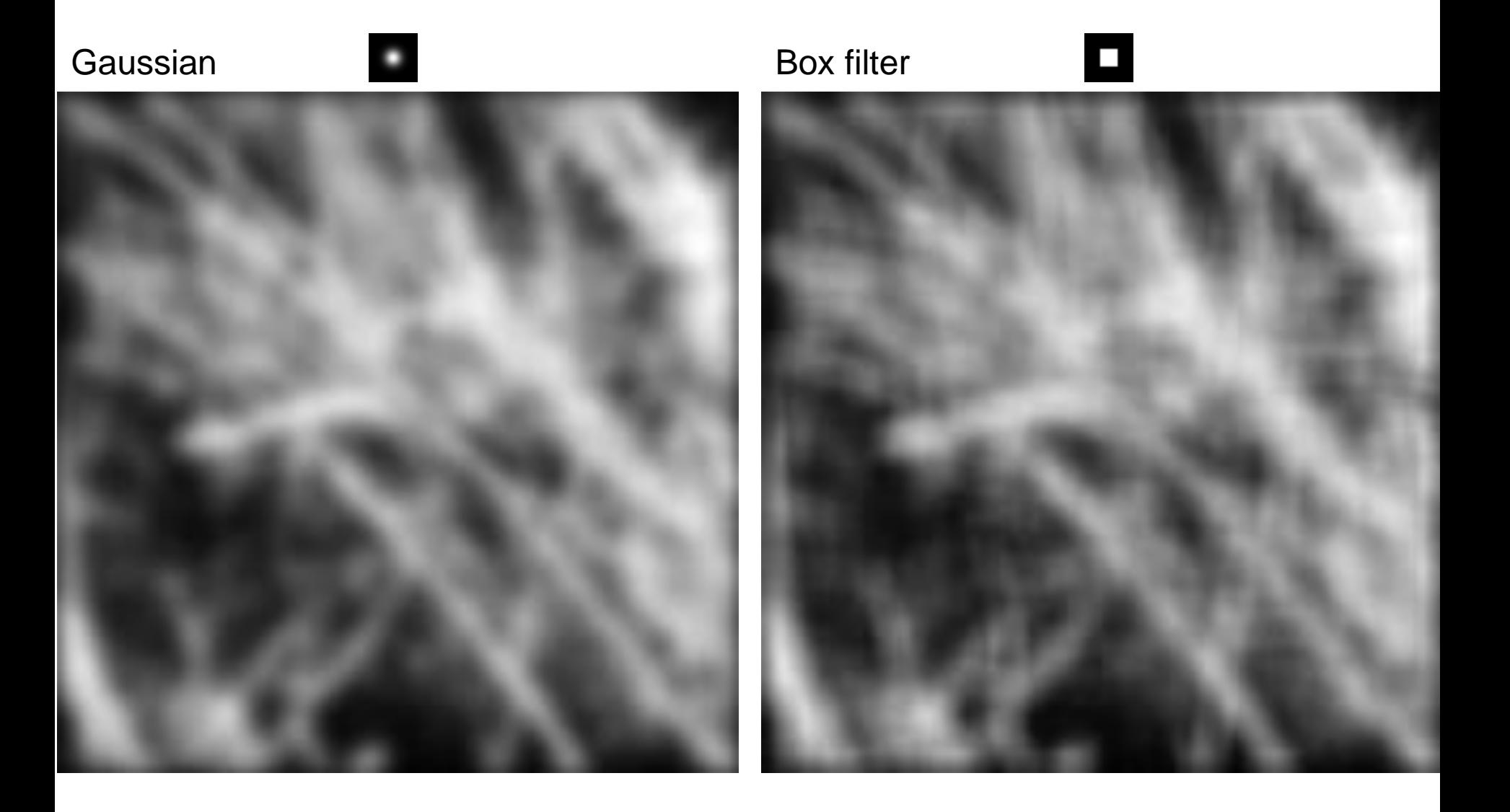

## Gaussian Filtering

- The FT of a Gaussian( $\sigma$ ) is Gaussian( $1/\sigma$ )
	- You can prove it with integrals, or experimentally, or just trust me
- The Convolution Theorem gives us:

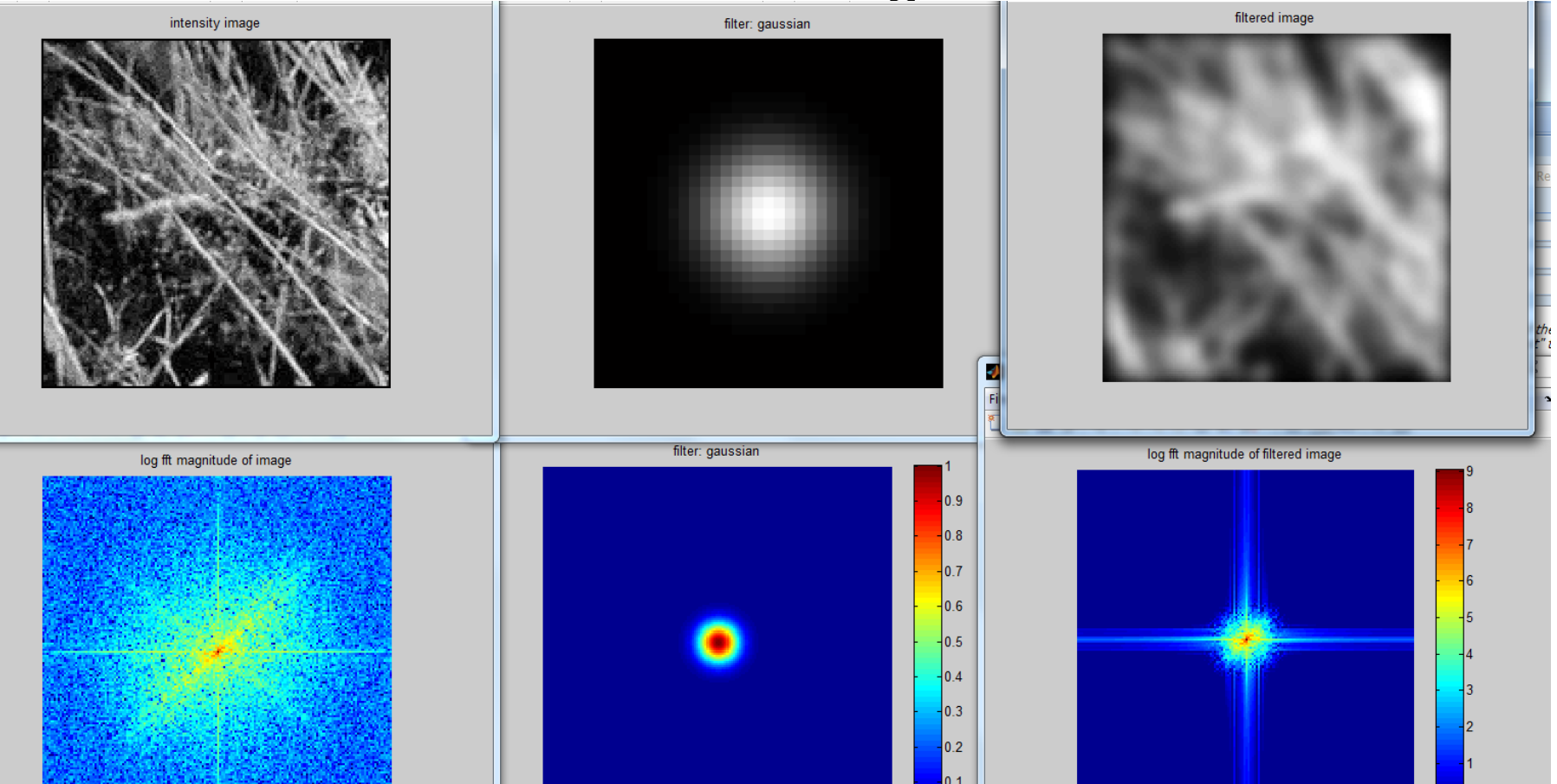

## Box Filtering isn't as nice

The FT of a box filter is similar to what we saw for the step function: high frequencies remain

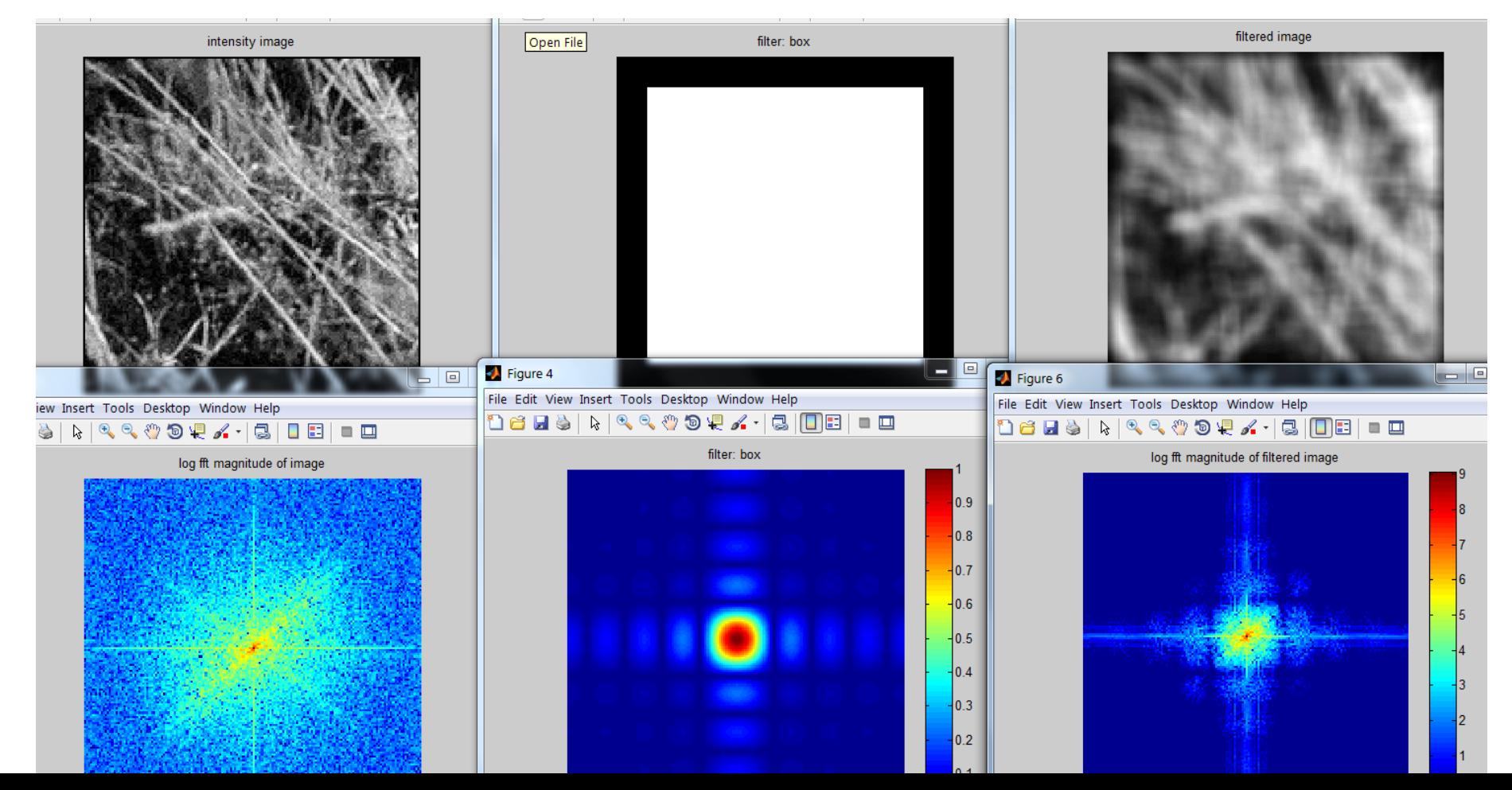

#### Fourier Transform Pairs

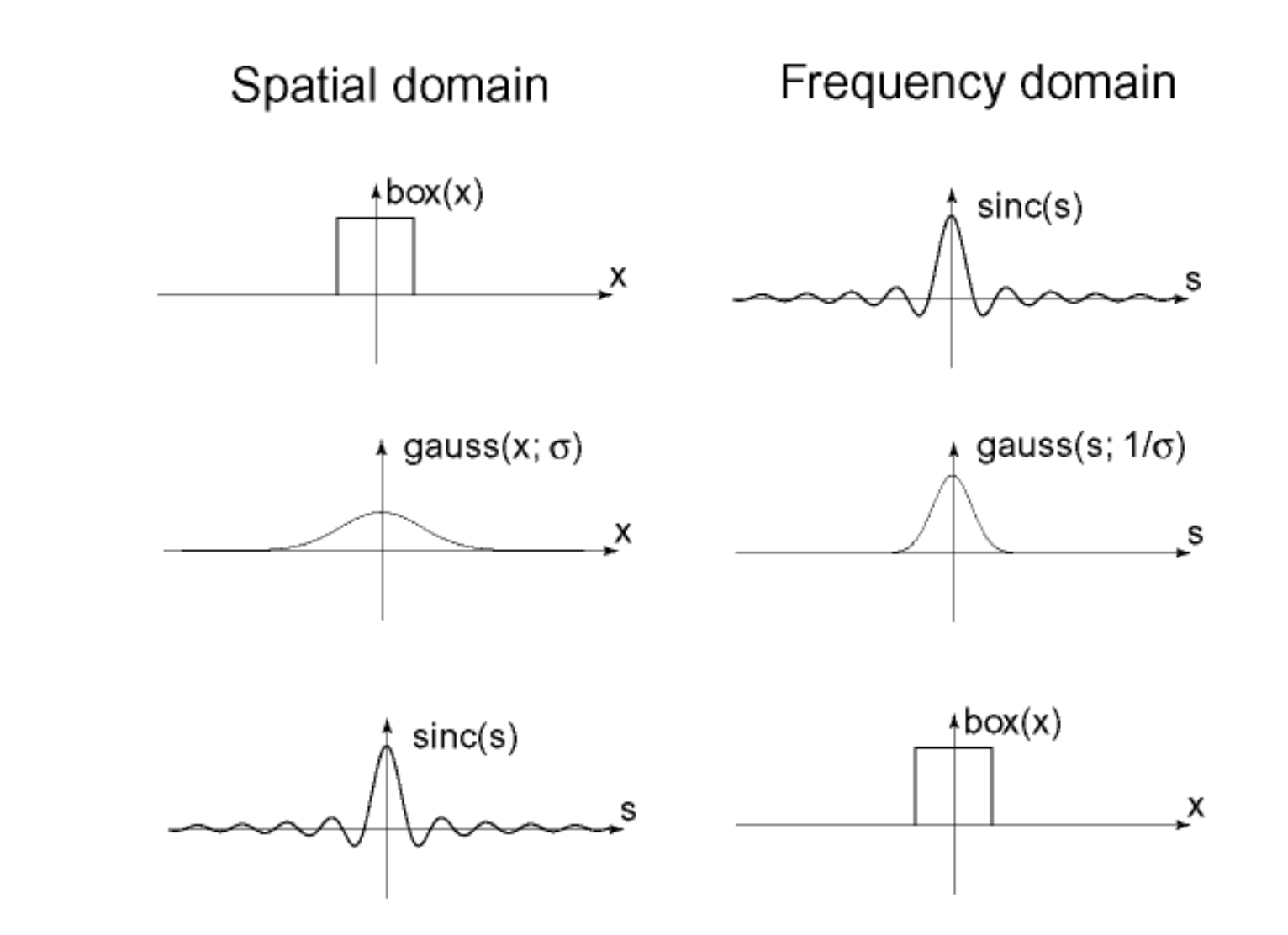

#### Low-pass, Band-pass, High-pass filters

low-pass:

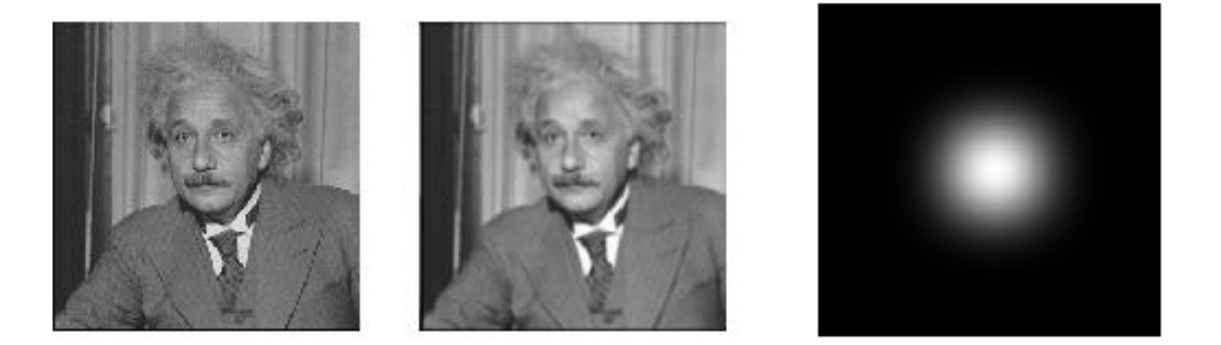

#### Band-pass:

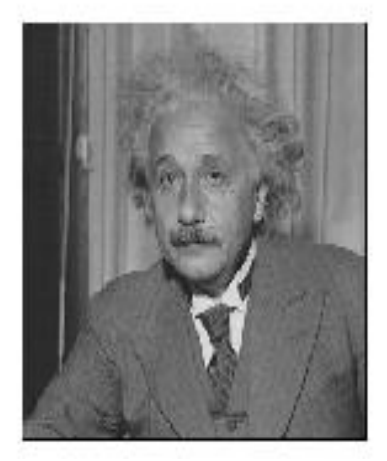

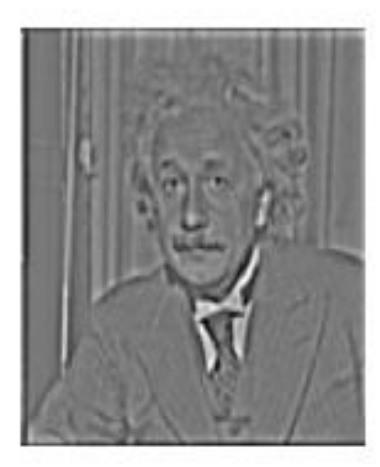

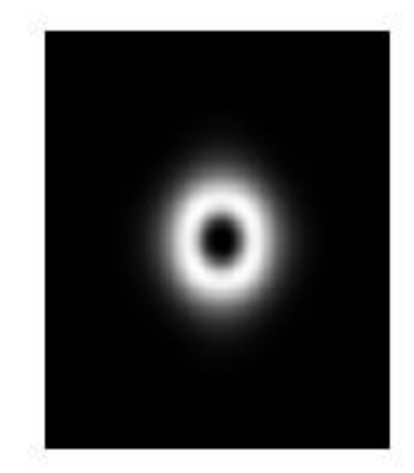

## Edges in images

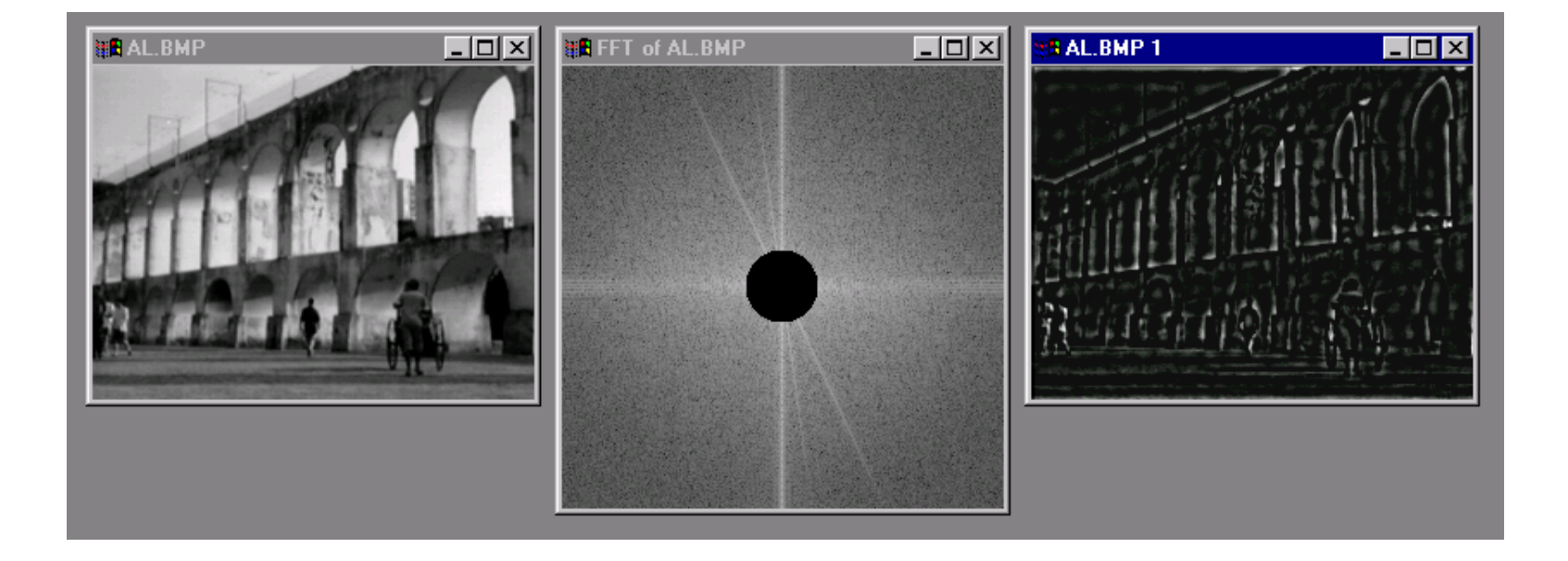

#### What does blurring take away?

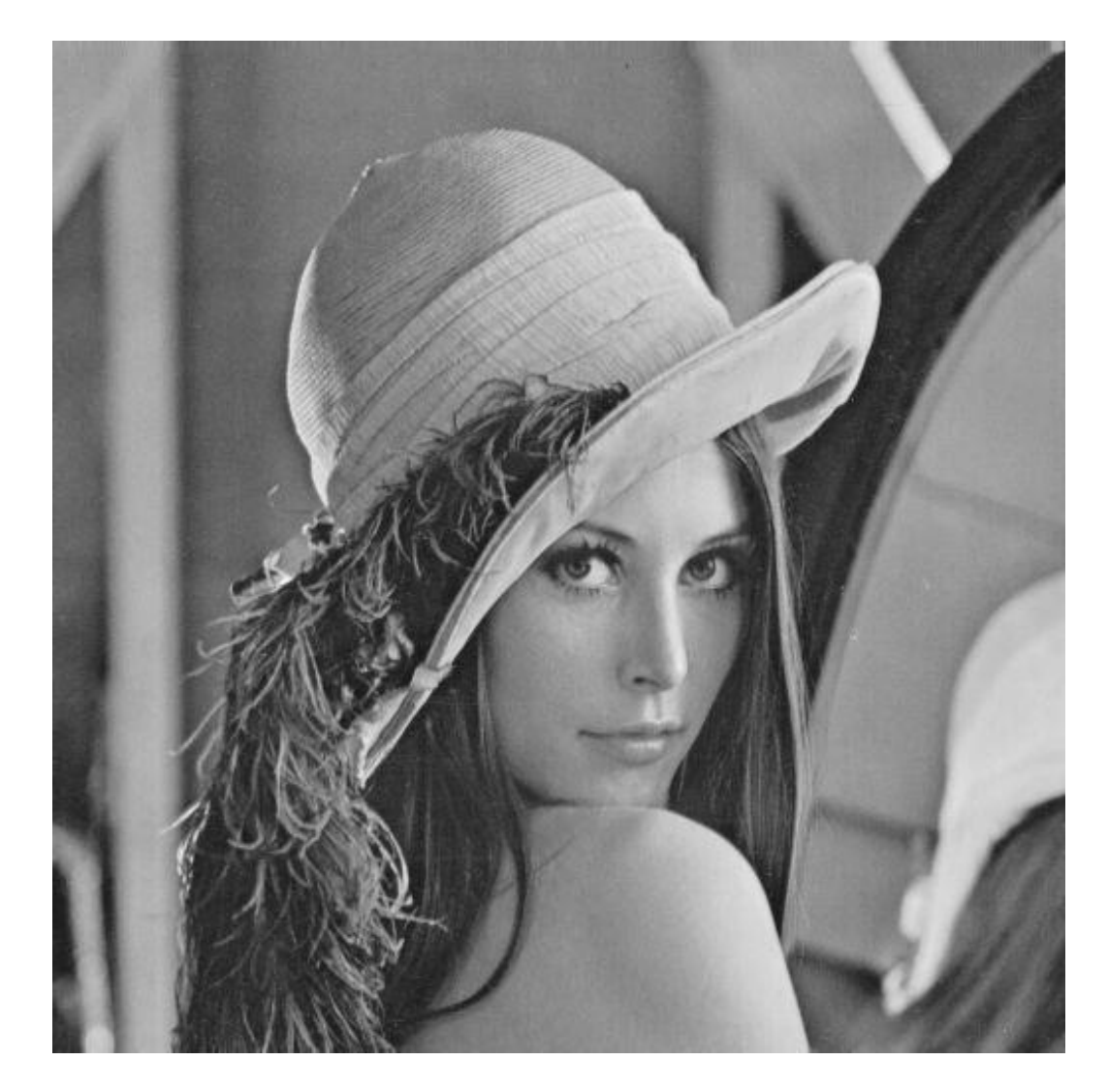

#### original

#### What does blurring take away?

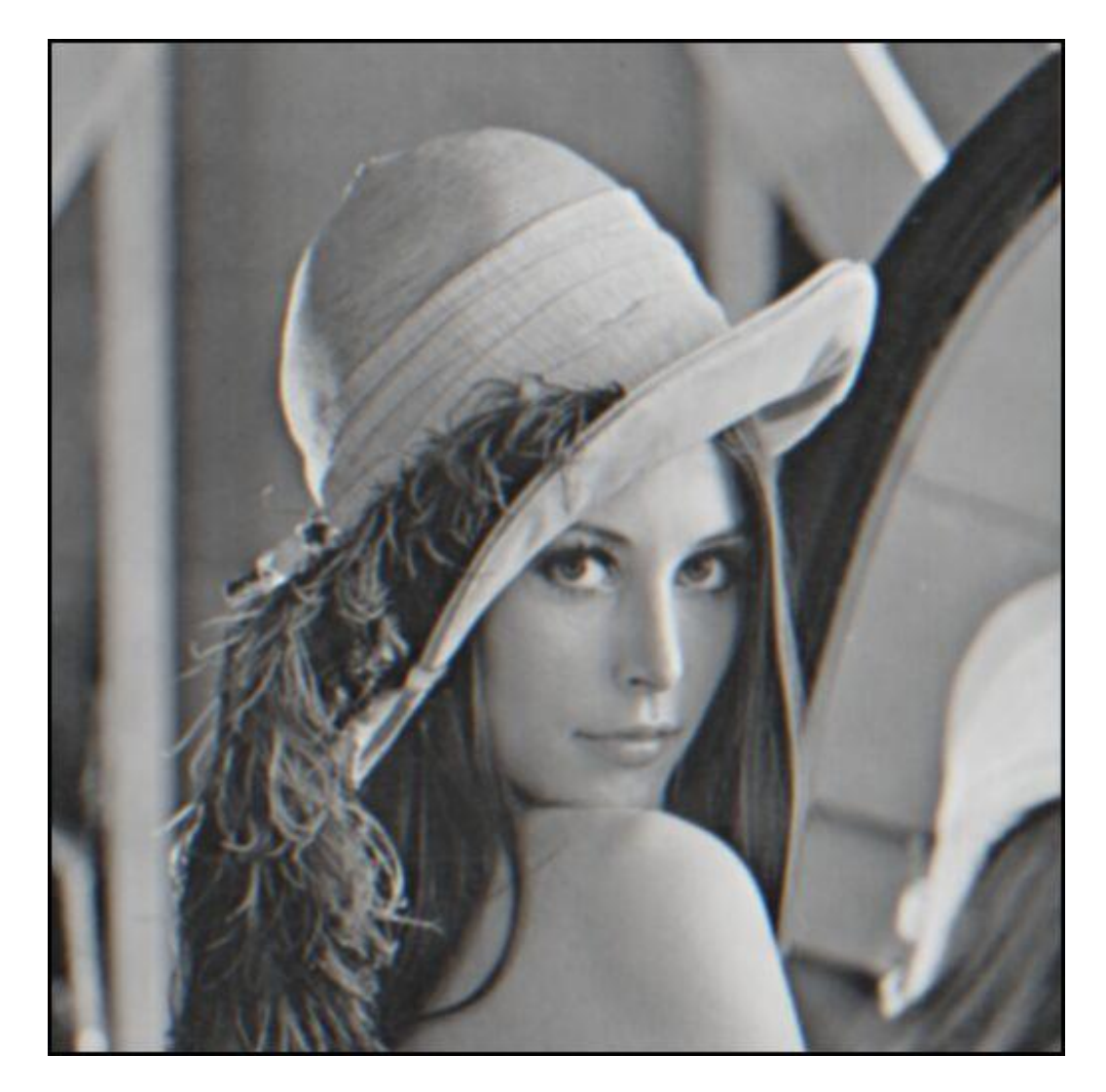

#### smoothed (5x5 Gaussian)

## High-Pass filter

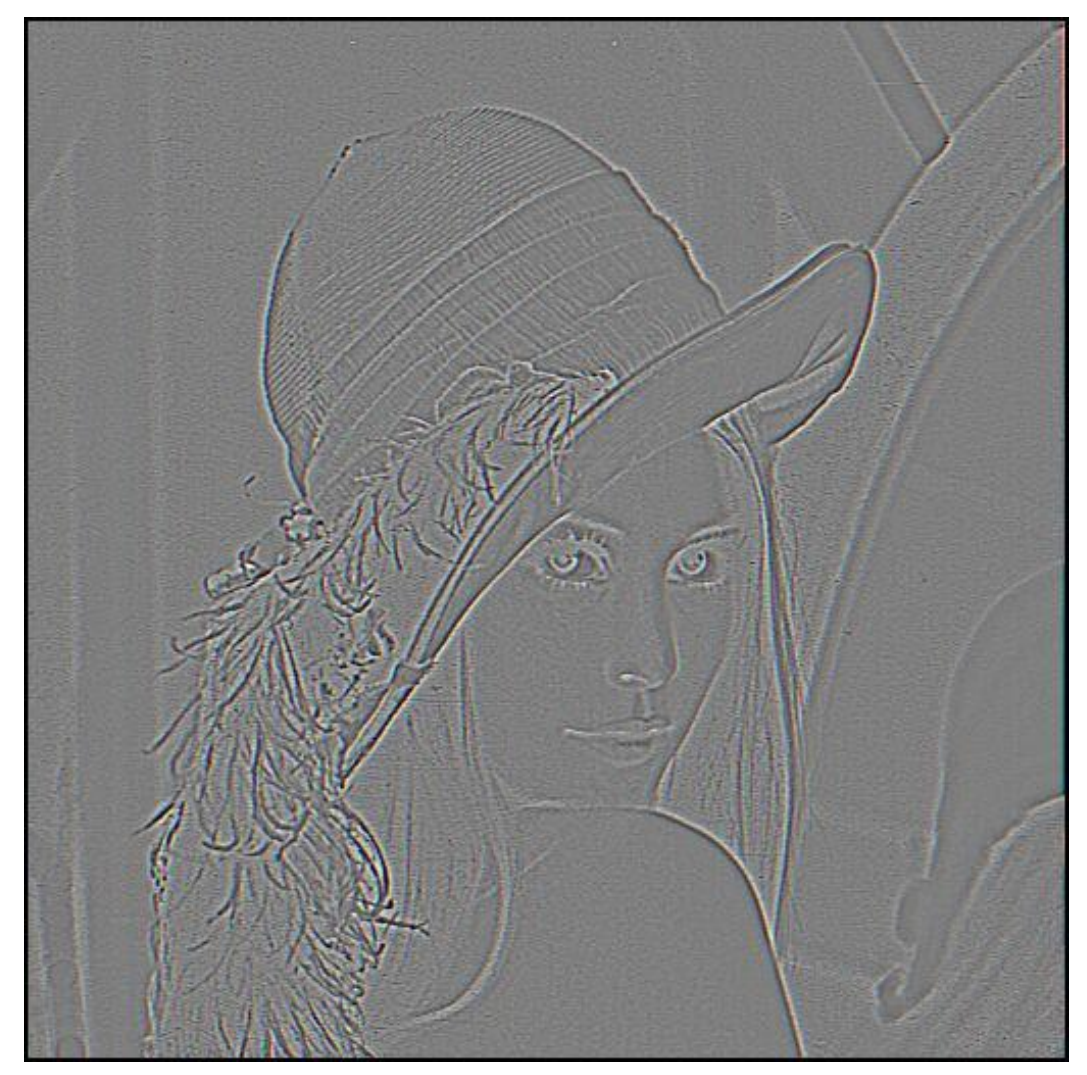

#### smoothed – original

### Band-pass filtering

#### Gaussian Pyramid (low-pass images)

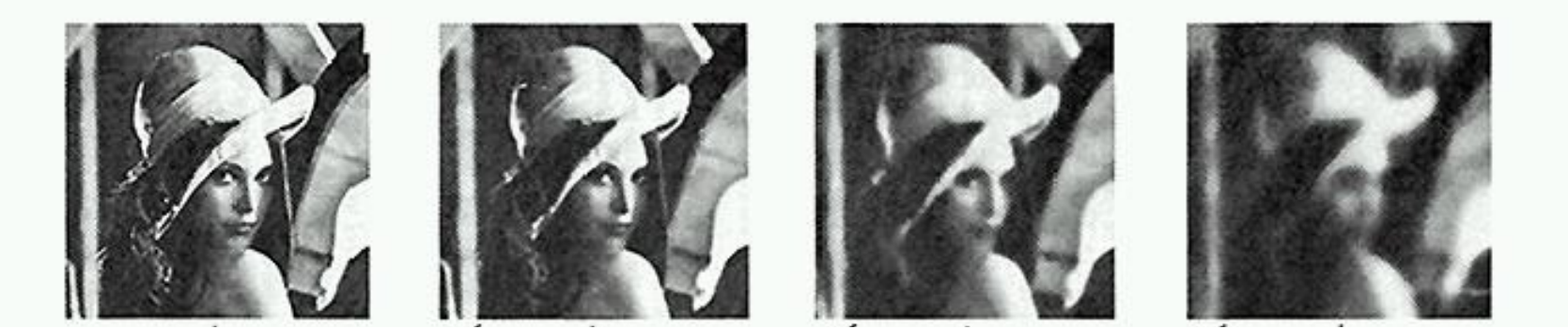

#### Da Vinci and Peripheral Vision

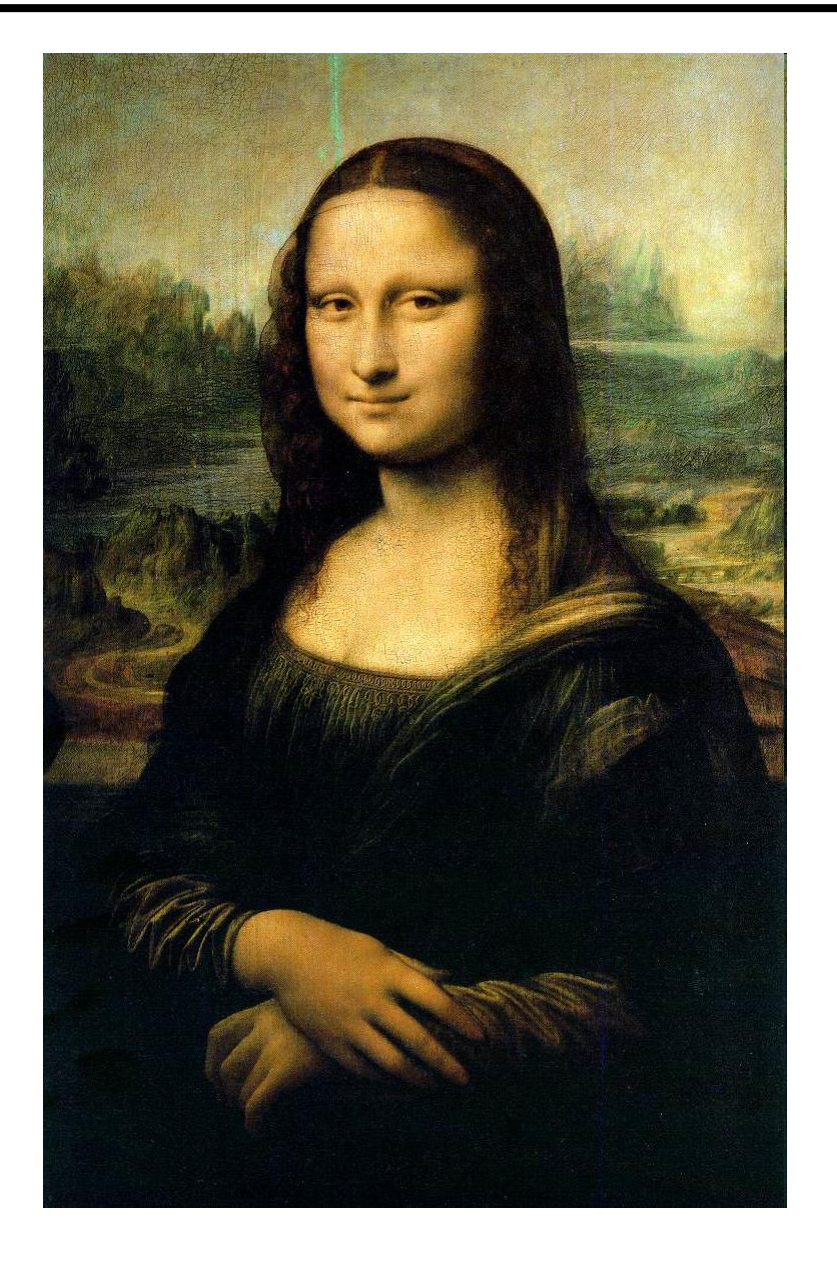

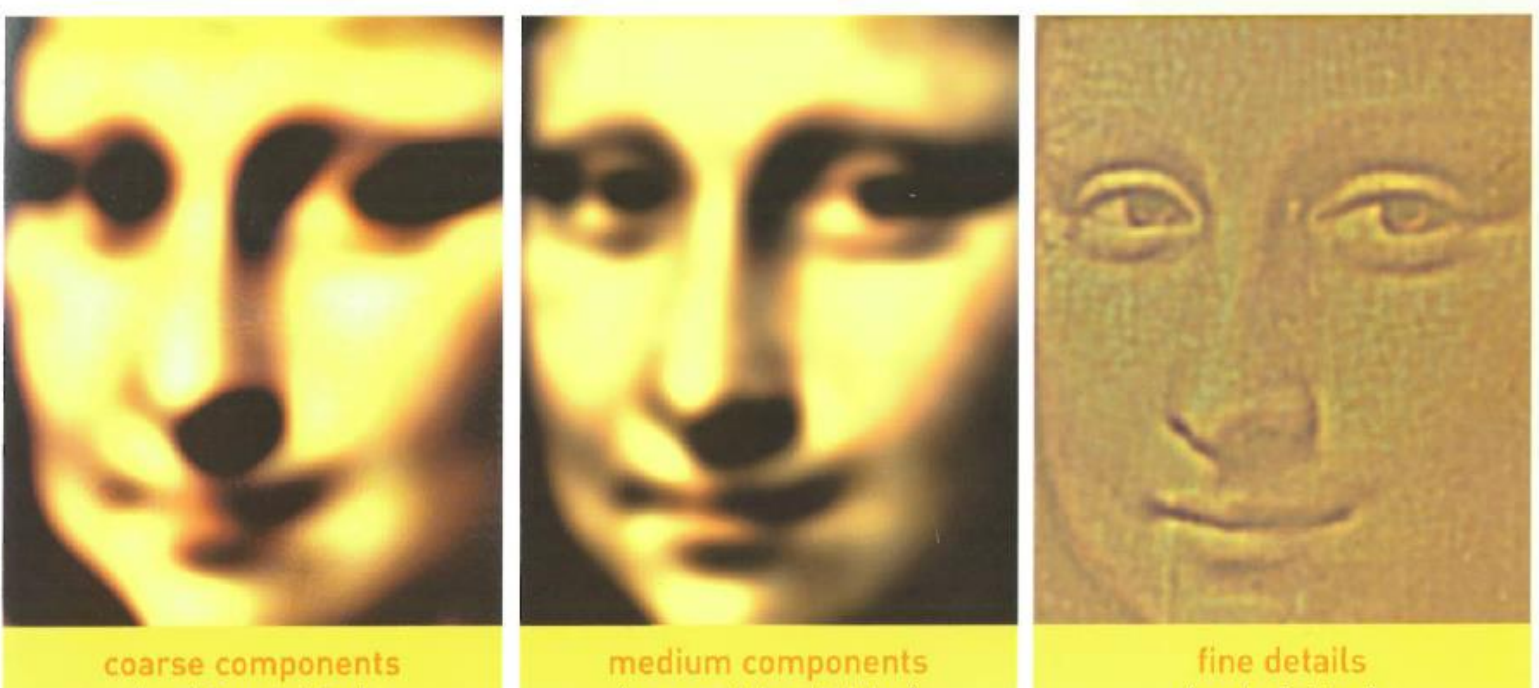

(peripheral vision)

(near peripheral vision)

(central vision)

Leonardo playing with peripheral vision

## **Unsharp Masking**

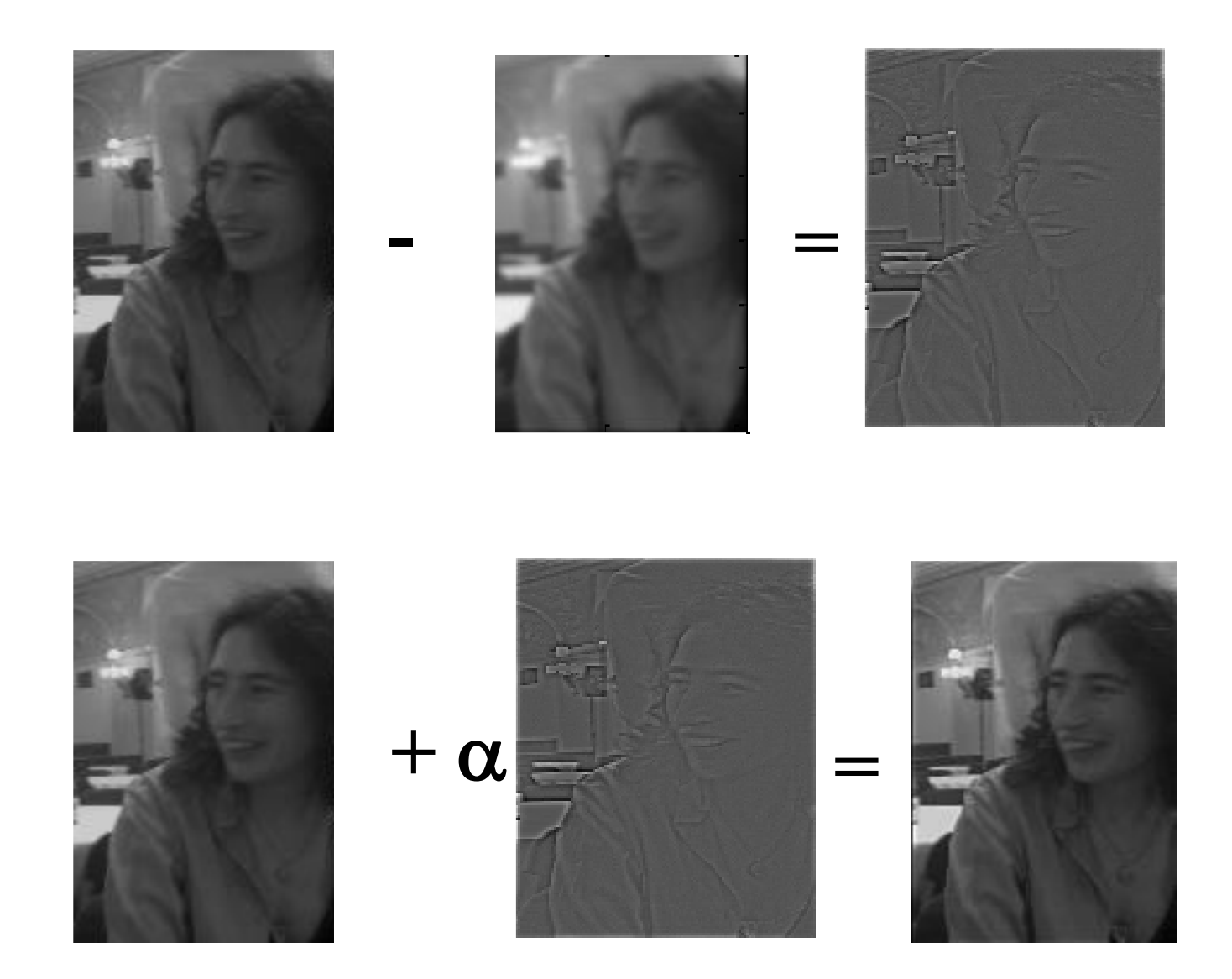

# Unsharp Masking

- The blurred image has all the **low frequency**  components intact
- If we subtract the blurred image from the original, we only keep the **high frequencies**

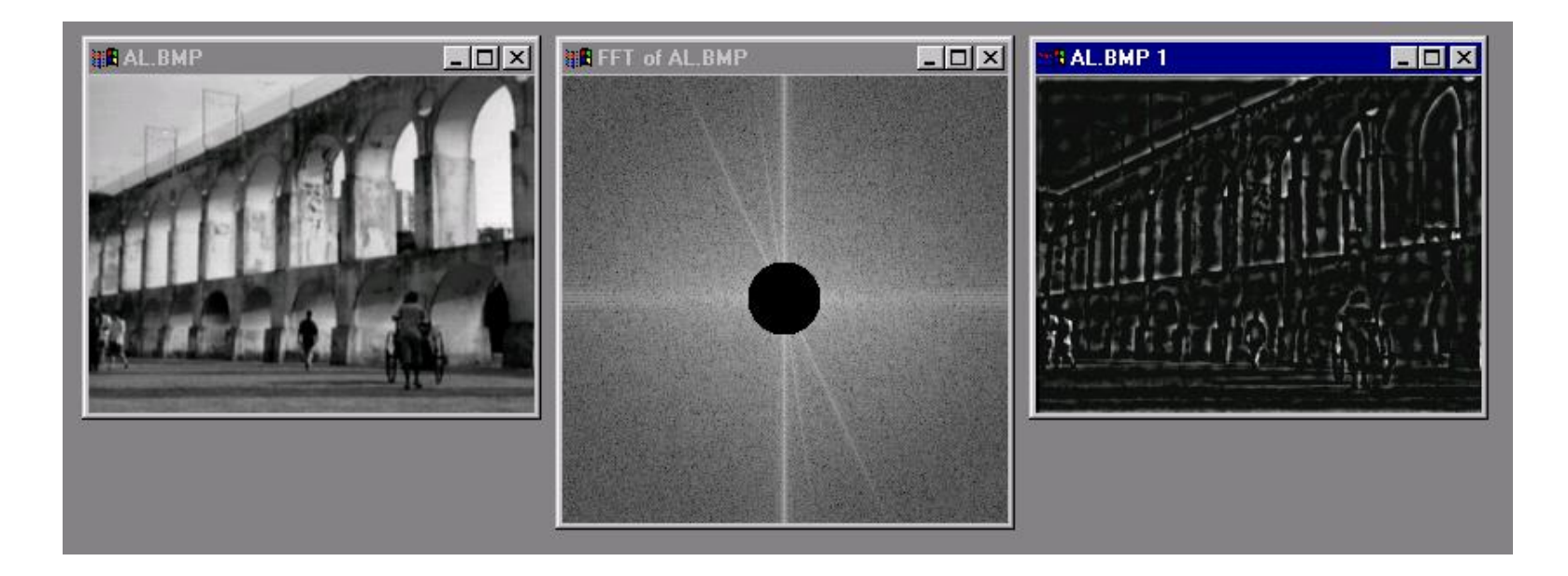

# Unsharp masking

- If in the original, a pixel is brighter than its neigbours, the difference image will be *positive*
- If in the original, a pixel is darker than its neigbours, the difference image will be *negative*
- Otherwise, the difference image is around 0
- So adding the difference image had little effect away from the edges, and will tend to exaggerate the edges
- That is called "sharpening:" the edges will become less blurry

## Lossy Image Compression (JPEG)

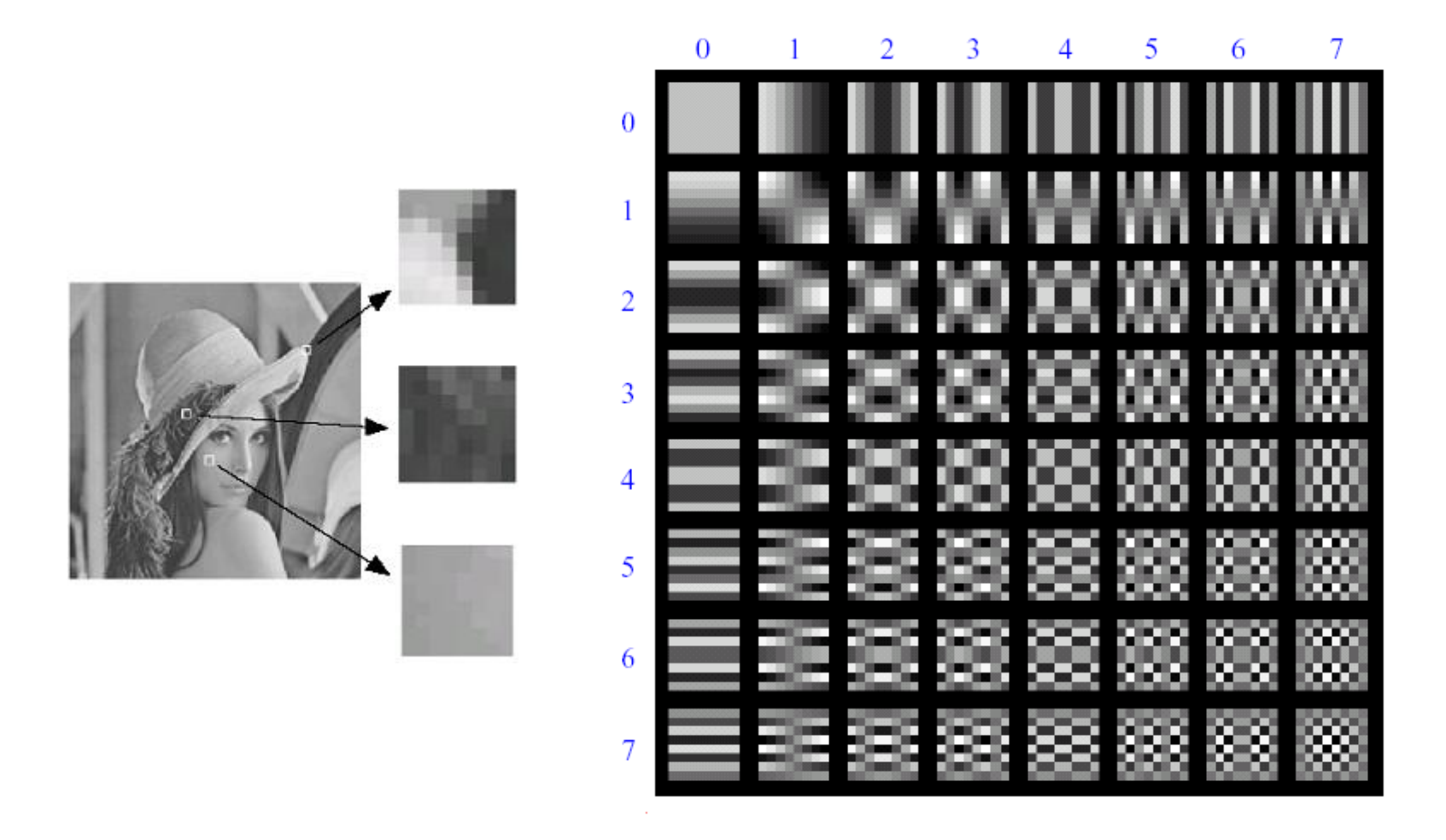

Block-based Discrete Cosine Transform (DCT) (similar to DFT)

# Using DCT in JPEG

- The first coefficient  $B(0,0)$  is the DC component, the average intensity
- The top-left coeffs represent low frequencies, the bottom right represent high frequencies
- Store as much of the top left as you can

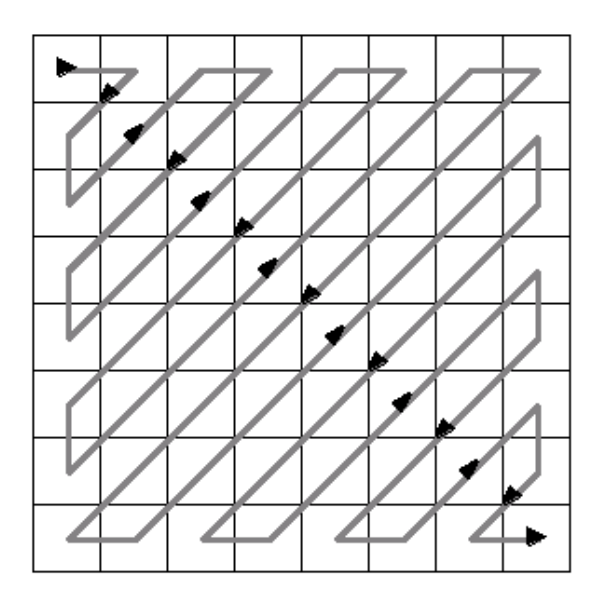

# Hybrid Images

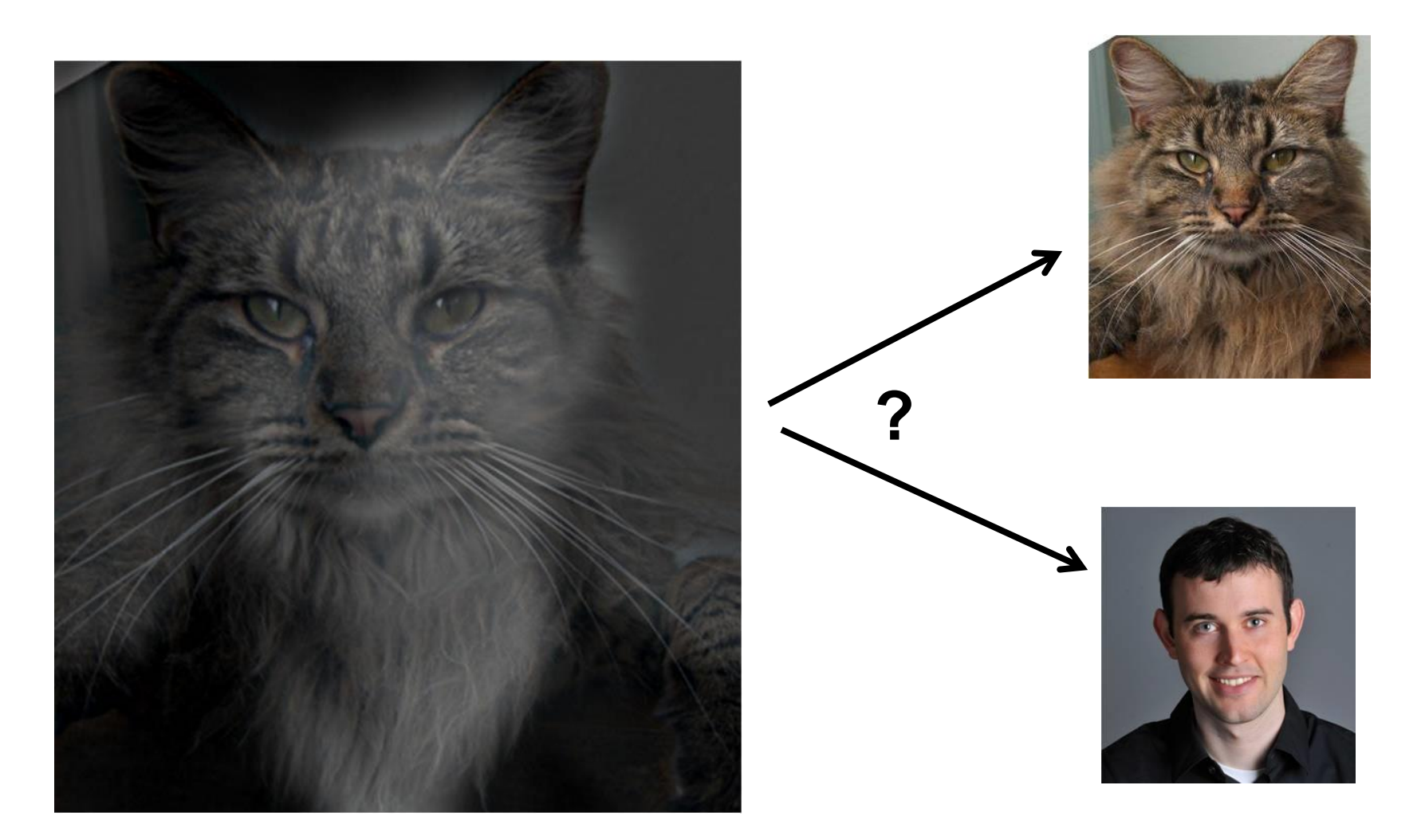

http://cvcl.mit.edu/hybrid\_gallery/gallery.html